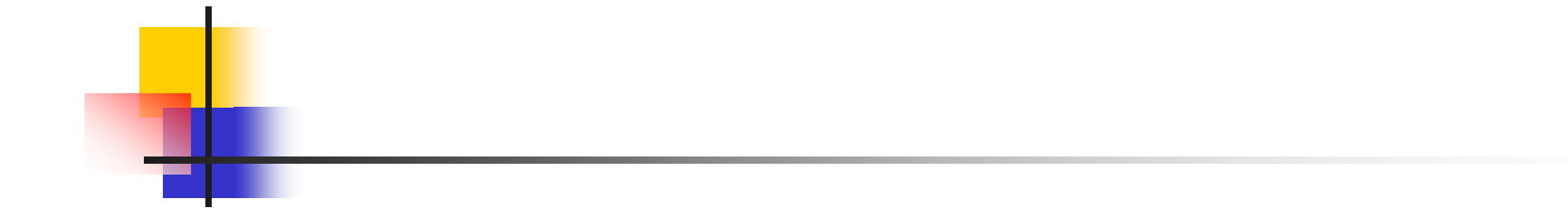

# RIKEN AICS Summer School 3 4 MPI

2013 8 7

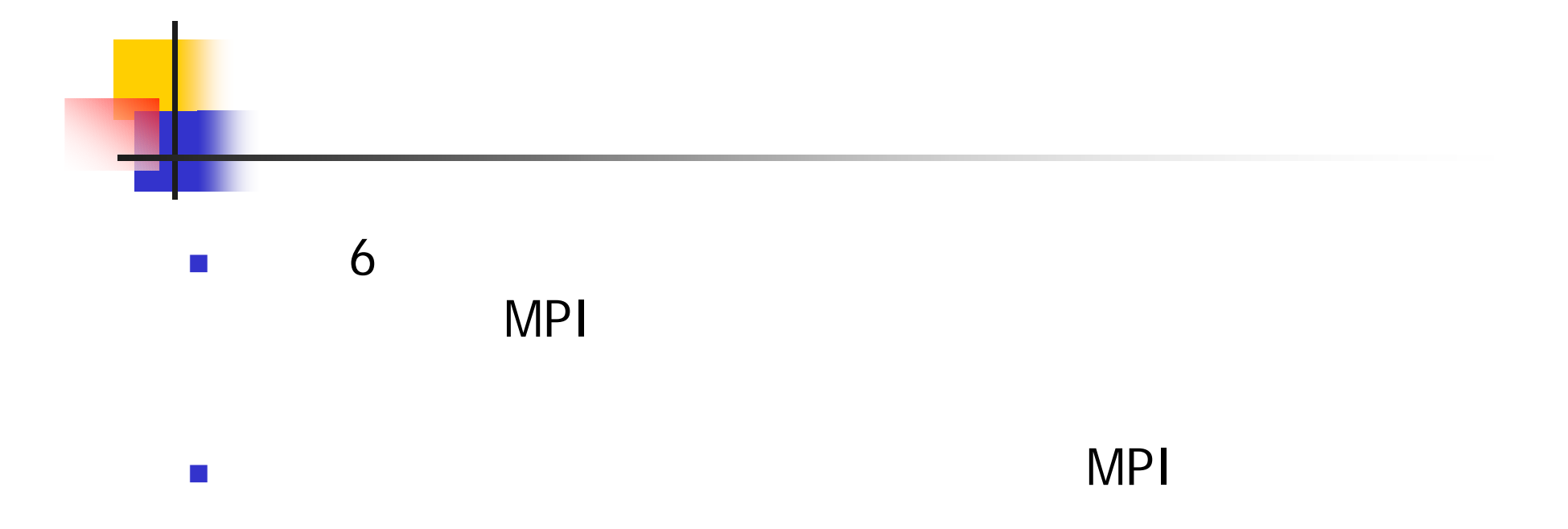

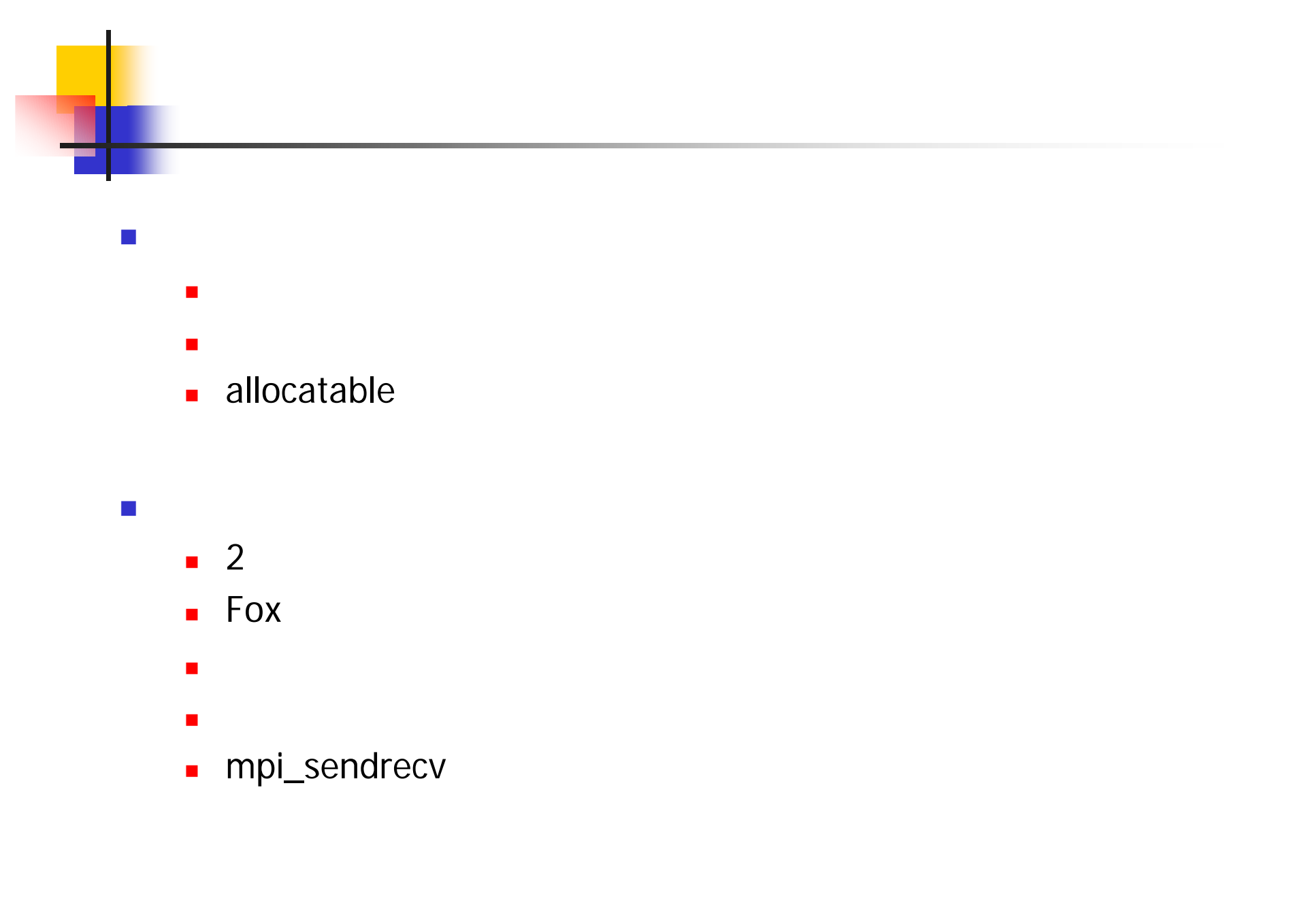

3 FFT

■ mpi\_alltoall

 $\overline{\mathbb{R}}$ 

MPI\_PROC\_NULL

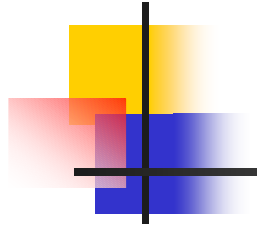

- $-FX10$ 
	- /home/cs/yamamoto/ss130807/

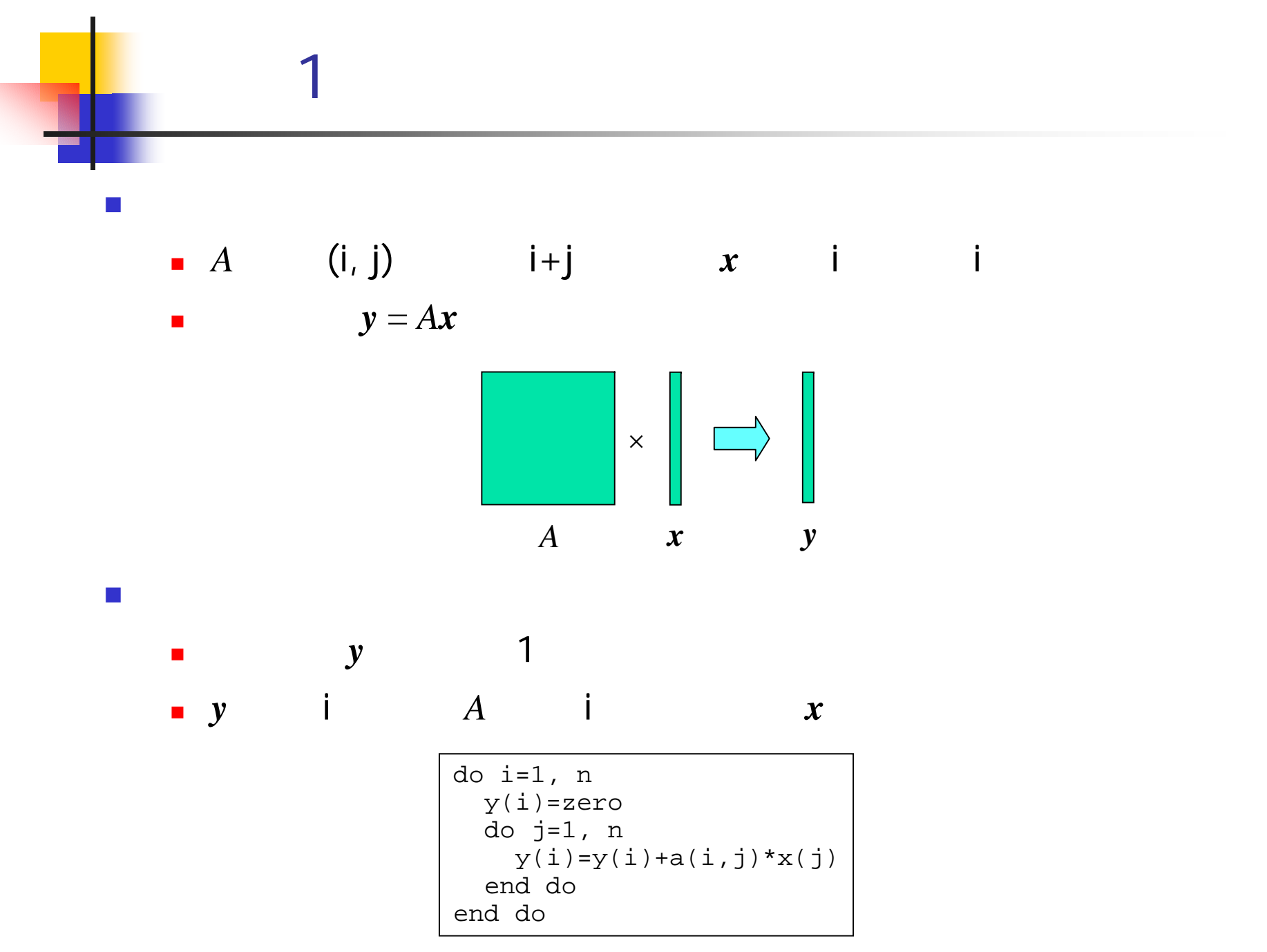

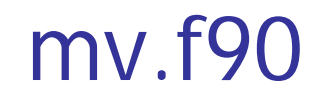

```
program mv
  implicit none
 integer, parameter :: n=100
  integer :: i,j
 integer, parameter :: SP = \text{kind}(1.0)integer, parameter :: DP = selected_real_kind(2*precision(1.0_SP)) 
 real(DP), dimension(n,n) :: a
 real(DP), dimension(n) :: x,yreal(DP) :: ans,err
 real(DP), parameter :: zero=0.0
 do i=1, n
   x(i) = iend dodo i=1, n
   do j=1, n
      a(i,j)=i+jend doend dodo i=1, n
   y(i)=zero
   do j=1, n
     y(i)=y(i)+a(i,j)*x(j)end doend doerr=0.0d0 do i=1, n
   ans=dble(i*n*(n+1)/2+n*(n+1)*(2*n+1)/6)
    err=err+abs(y(i)-ans)
  end doprint *, 'error =', err
end program mv
                                 A x
                                y = Ax
```
# 1-1

 $\mathcal{L}_{\mathcal{A}}$ mv.f90

 $\mathcal{L}_{\mathcal{A}}$ 

- cp /home/cs/yamamoto/ss130807/mv.f90 .
- $\blacksquare$ cp /home/cs/yamamoto/ss130807/sample1.sh .
- $\mathbf{r}$ frtpx mv.f90

C

FORTRAN

pjsub sample1.sh

fccpx -O1 -Klib mv.c

■ more sample1.sh.oxxxx

 $\Box$ error = 0.0000000000000000+00

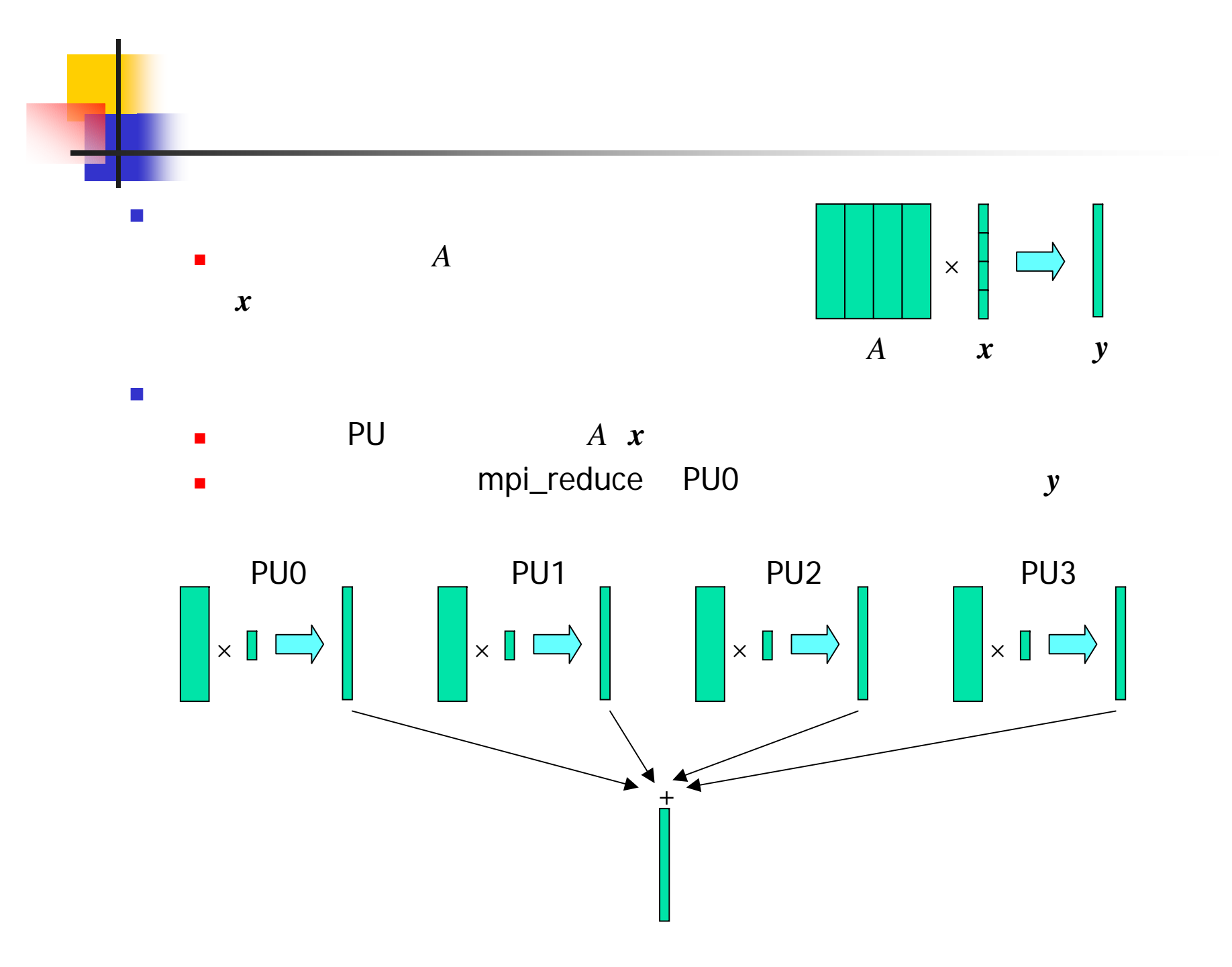

 $\mathsf{q}$ 

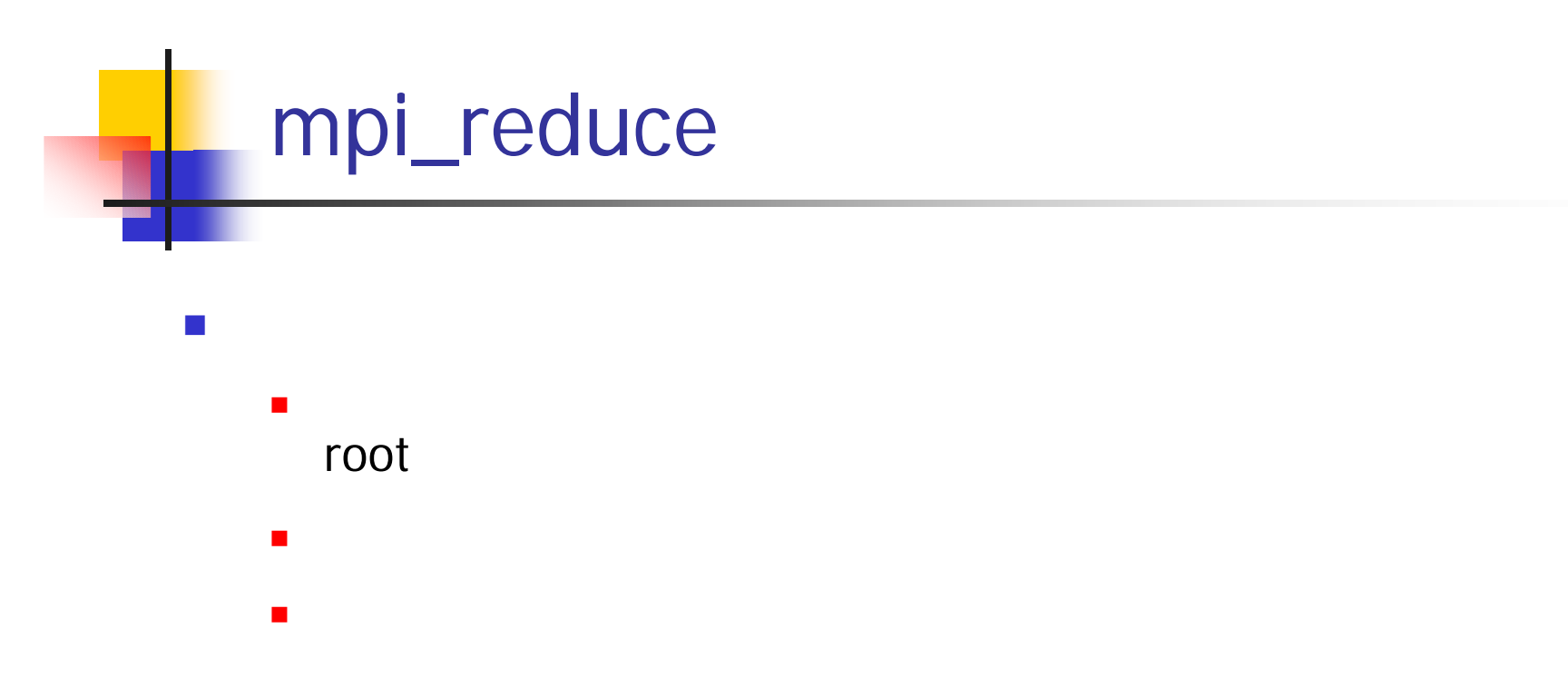

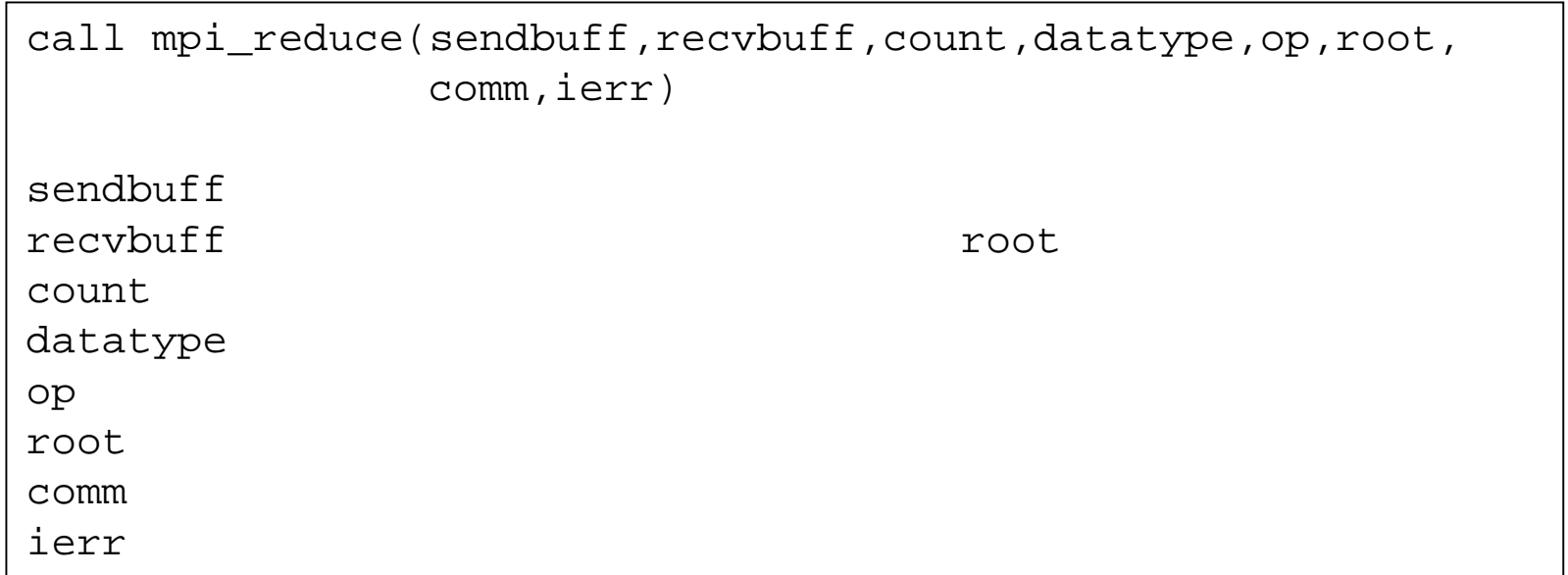

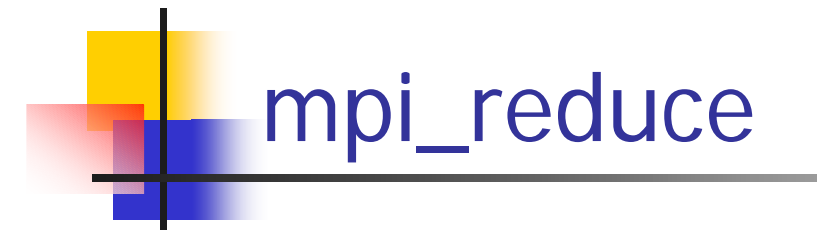

 $\mathcal{L}_{\mathcal{A}}$ 

 $\mathcal{L}_{\mathcal{A}}$ 

- ×  $\blacksquare$  . The contract of the contract of the contract of the contract of the contract of  $\uparrow$
- $\blacksquare$ mpi\_sum mpi\_prod, mpi\_max, mpi\_min

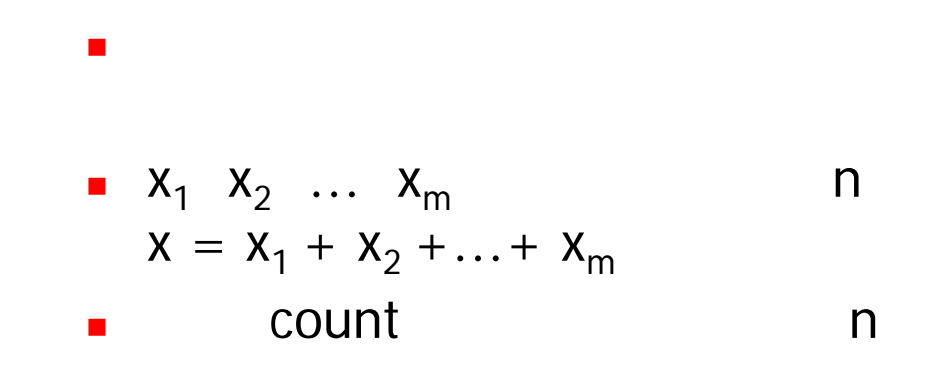

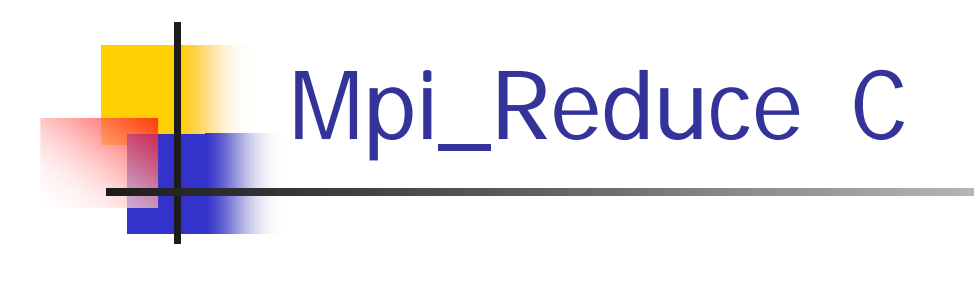

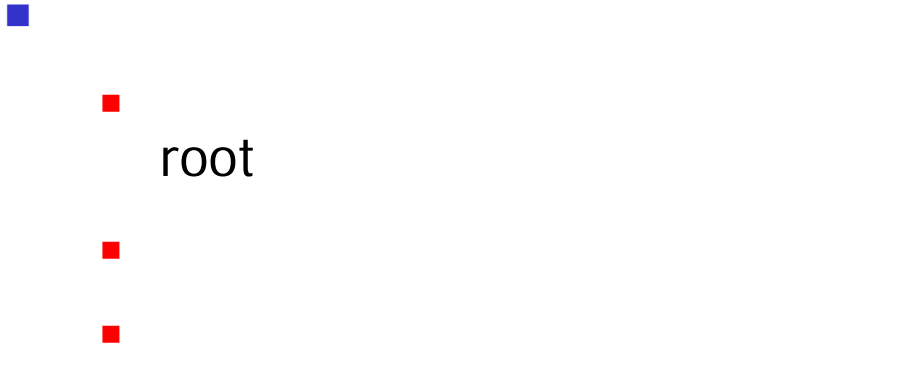

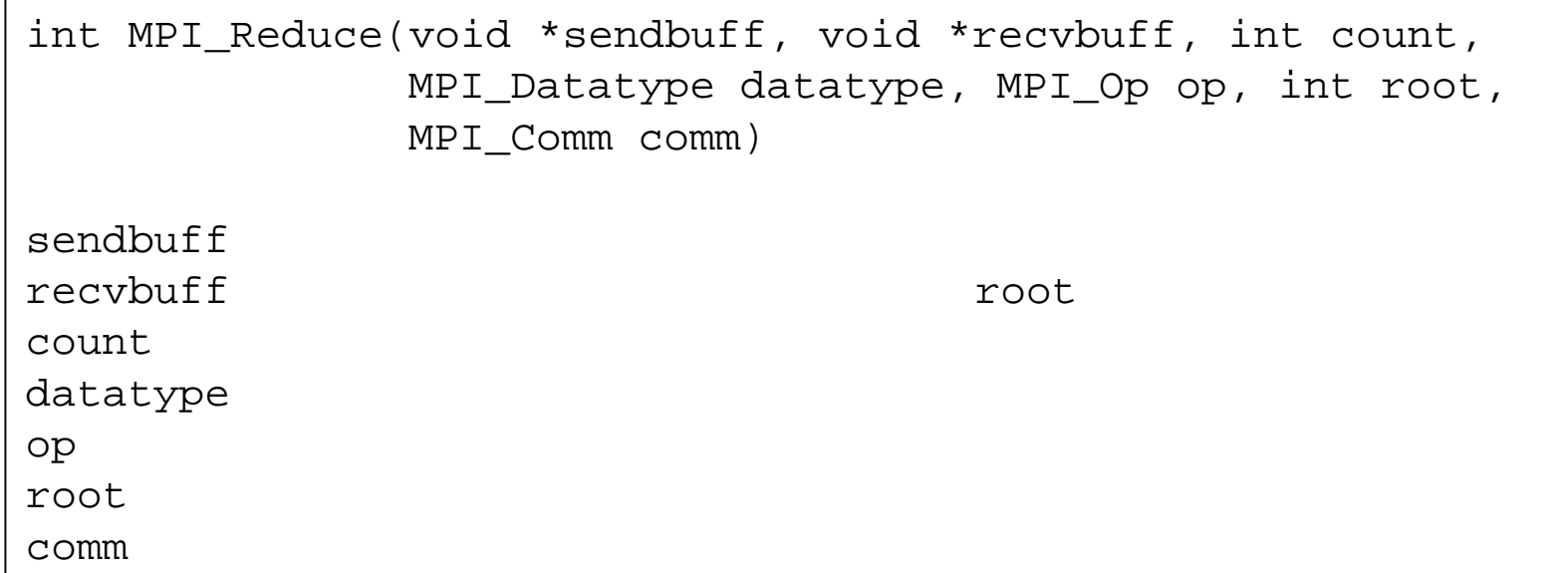

# $1 - 2$

- mv.f90  $\overline{\mathbb{R}}$
- $\mathbb{R}^3$
- **MPI**  $\mathbf{r}$
- 
- $\bullet$  istart=n\*myrank/nprocs+1
- $\blacksquare$  iend=n\*(myrank+1)/nprocs
- $A x$ 
	- iend istart  $\blacksquare$   $A$  :
	- iend istart  $\blacksquare$  x :
- $\blacksquare$
- $\blacksquare$  j = istart, iend
- yp  $\mathsf{y}$  $\mathcal{L}_{\mathcal{A}}$
- $\blacksquare$
- mpi\_reduce **PUO** yp  $\mathsf{y}$
- mpi\_reduce  $\mathfrak{Z}$ count  $n$

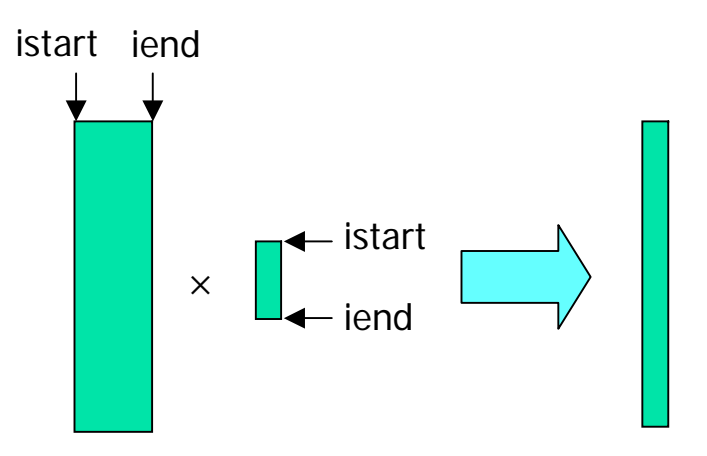

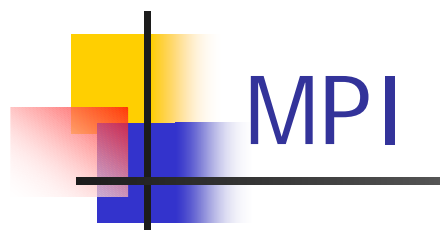

#### $\mathcal{L}_{\mathcal{A}}$

- mpifrtpx xxx.f90 FORTRAN
- mpifccpx -O1 -Klib xxx.c C

#### $\sim$

- /home/cs/yamamoto/ss130807/sample\_mpi.sh
	- $\mathcal{L}_{\mathcal{A}}$
- $-8$  $\lq$  -n 4"
- $\blacksquare$ pjsub sample\_mpi.sh

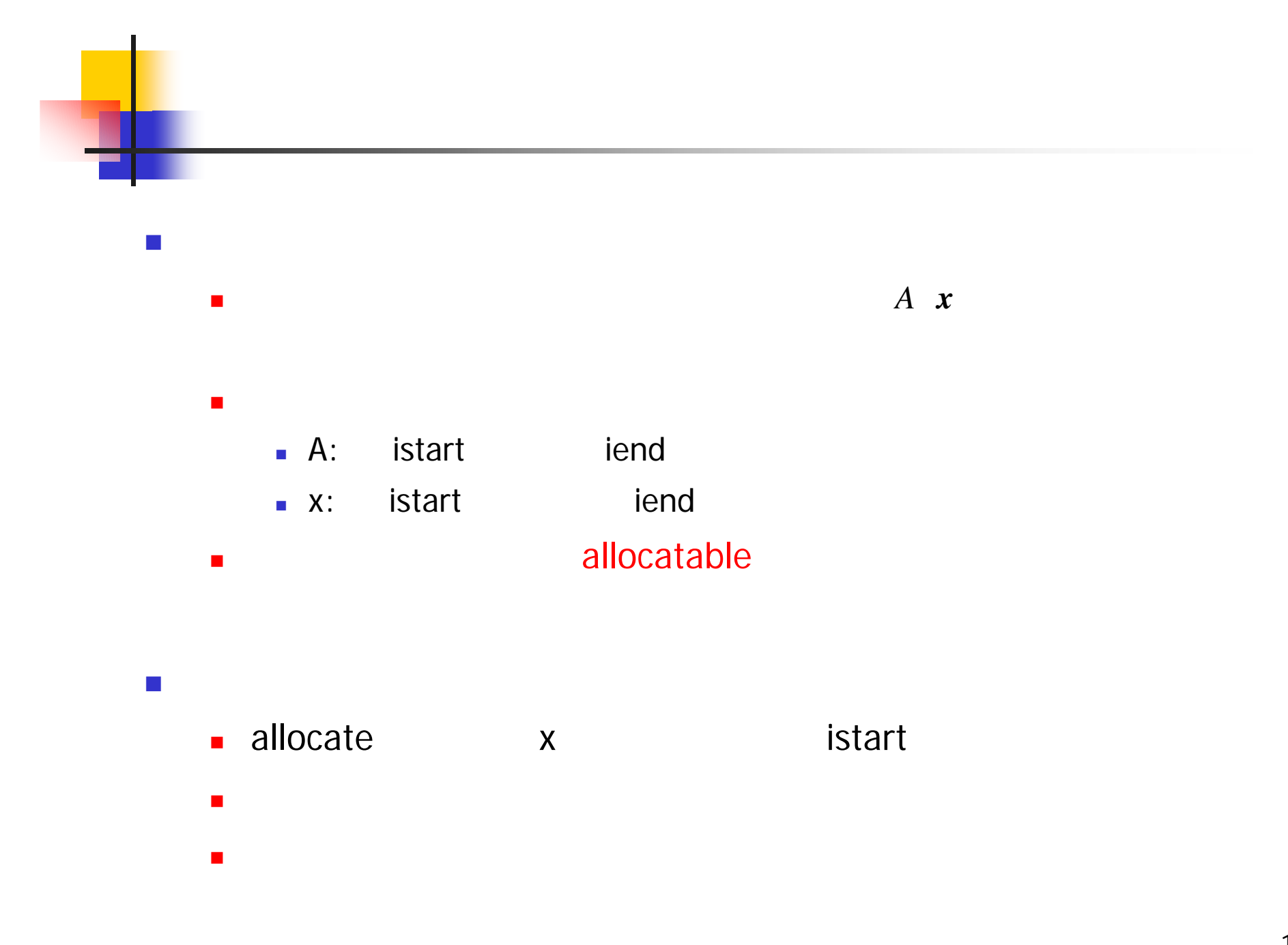

```
program mv_reduce2
 use mpi
 implicit none
 integer, parameter :: n=100
 integer :: i,j,istart,iend
 integer, parameter :: SP = kind(1.0)integer, parameter :: DP = selected_real_kind(2*precision(1.0_SP))
 real(DP), dimension(:,:), allocatable :: a
 real(DP), dimension(:), allocatable :: x
              MPI istart iend
 allocate(a(n,istart:iend))
 allocate(x(istart:iend))
   A x 
  mpi_reduce y 
        \Omegadeallocate(a)
 deallocate(x)
 call mpi_finalize(ierr)
end program mv_reduce2
                                              A x 
                               A x 
                               A x istart A x
```
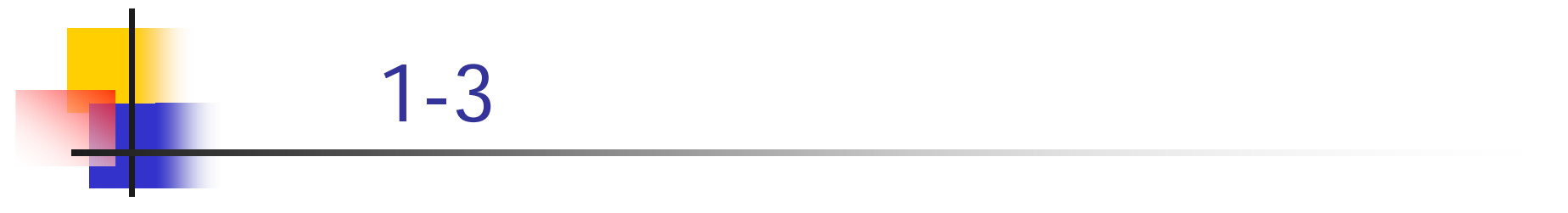

 $1-2$  $\overline{\mathbb{R}^n}$ 

- mpi\_wtime mpi\_reduce
- $n = 1000$

 $\blacksquare$ 

# 2  $\mathcal{C}^{\mathcal{A}}$

- **n**  $n \times n$  *A**B**C*  $\overline{\phantom{a}}$  $n \times n$  *A B C*<br>*P n P*
- $\mathcal{L}_{\mathcal{A}}$  *A B* 
	- $\blacksquare$ *C*

*AB C* $\mathcal{C}$ × 0 $\vert 3 \vert$ 4 $\overline{7}$ 8 9 1011 121314150 $\overline{3}$ 44 5 6 7 8 9 1011 1213141500 1 2 3 44 5 6 7 8 9 1011 12131415

 $\left\lfloor \frac{1}{2} \right\rfloor$  $\overline{\phantom{a}}$  Fox

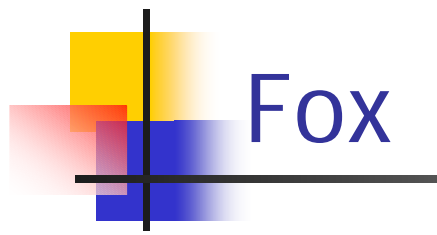

 $\mathcal{C}^{\mathcal{A}}$ 

program fox MPIA, B, C,  $\text{A}_{\text{TMP}}$  ,  $\text{B}_{\text{TMP}}$  $I_{num}$ ,  $J_{num}$ ,  $J_{num}$ do K =  $1$ , P IF (J<sub>num</sub> = MOD(I<sub>num</sub>+K-1, P)) A A<sub>TMP</sub>  $\mathrm{A_{TMP}}$ IF  $(K > 1)$  THEN 1 $B_{TMP}$ 1 $\mathbf 1$  B END IF B $B_{TMP}$  $C$  +=  $A_{TMP} \times B_{TMP}$ end do CMPIstop end0 I<sub>num</sub>, J<sub>num</sub> < P

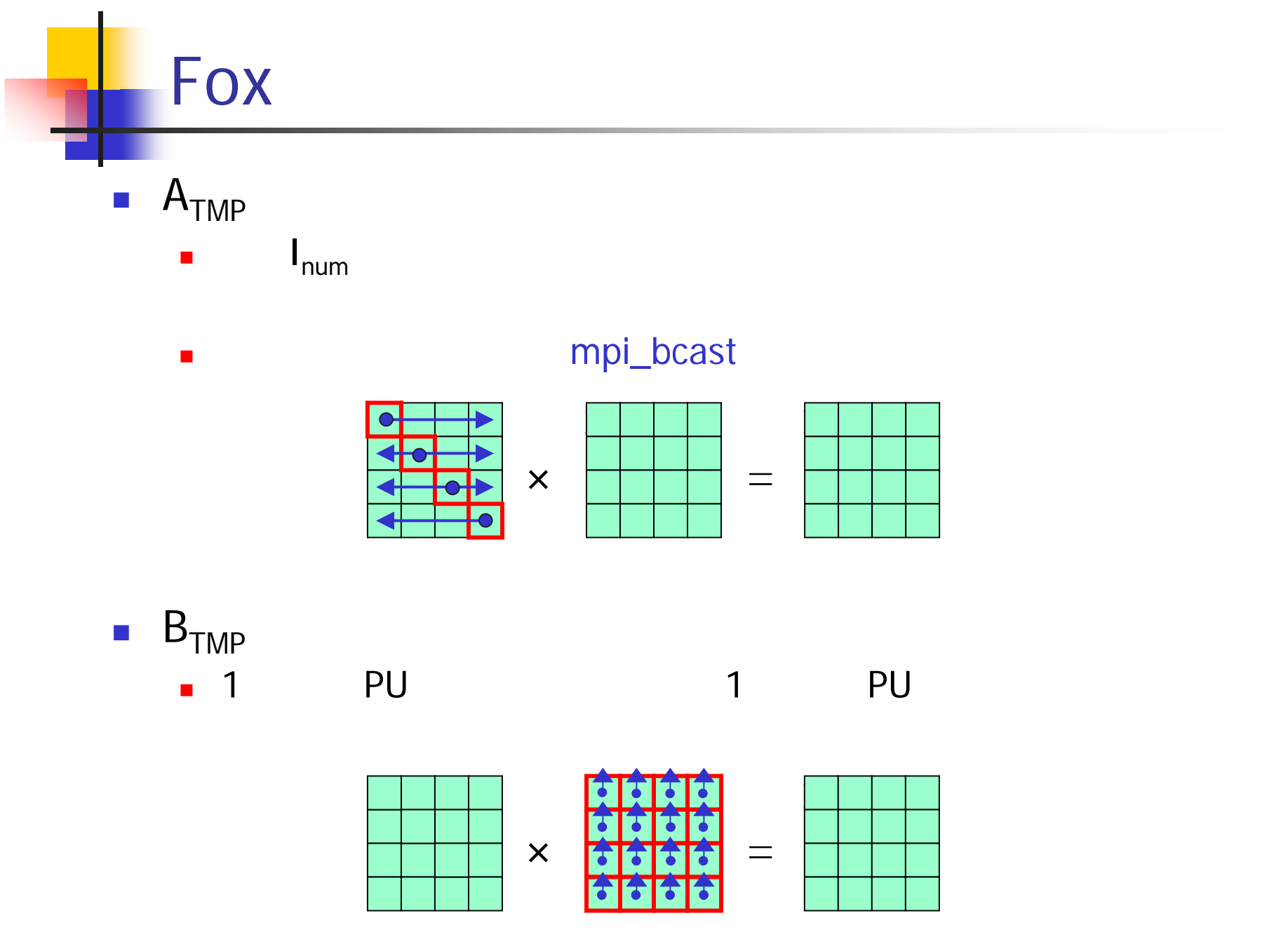

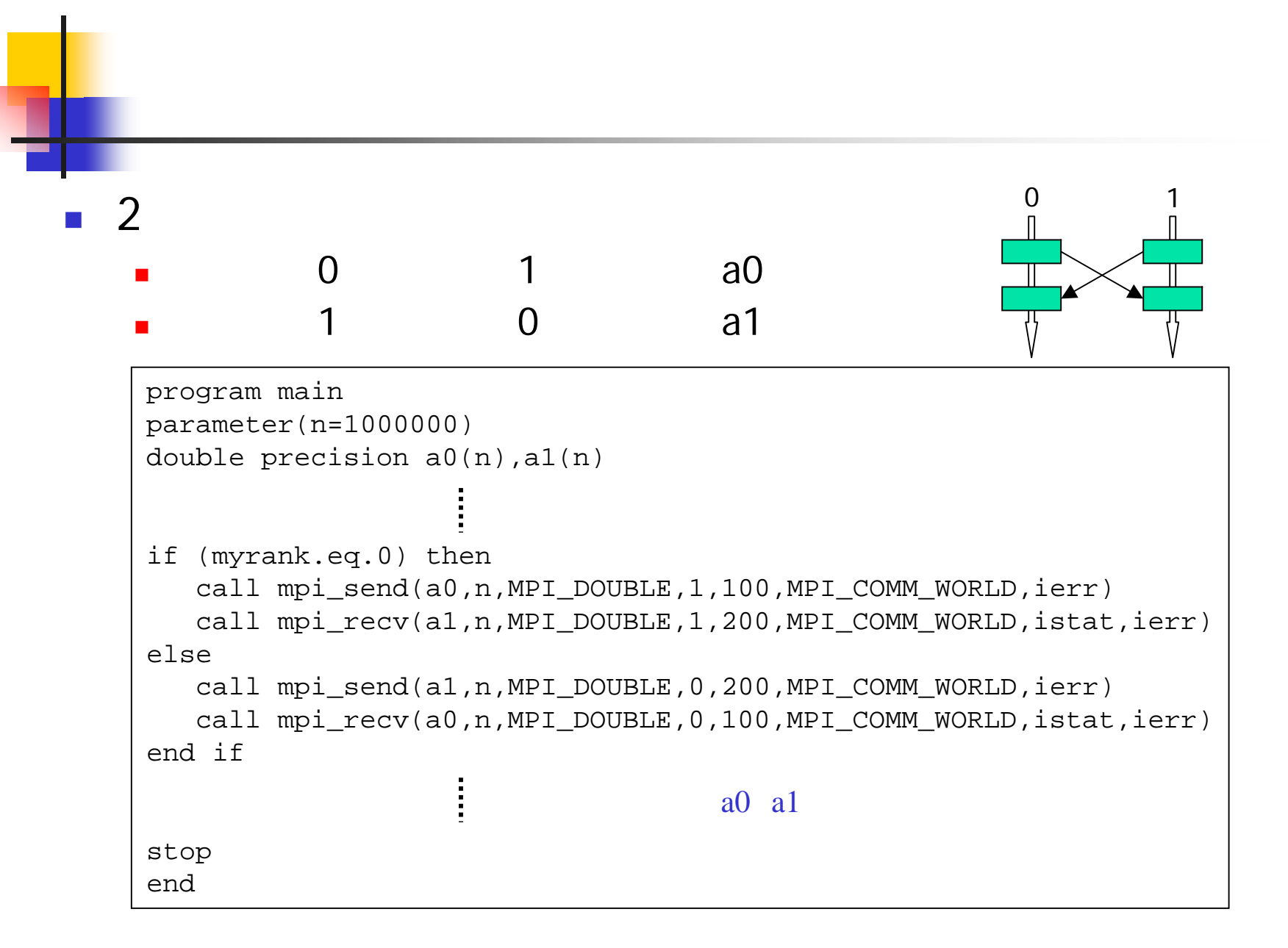

Ξ

21

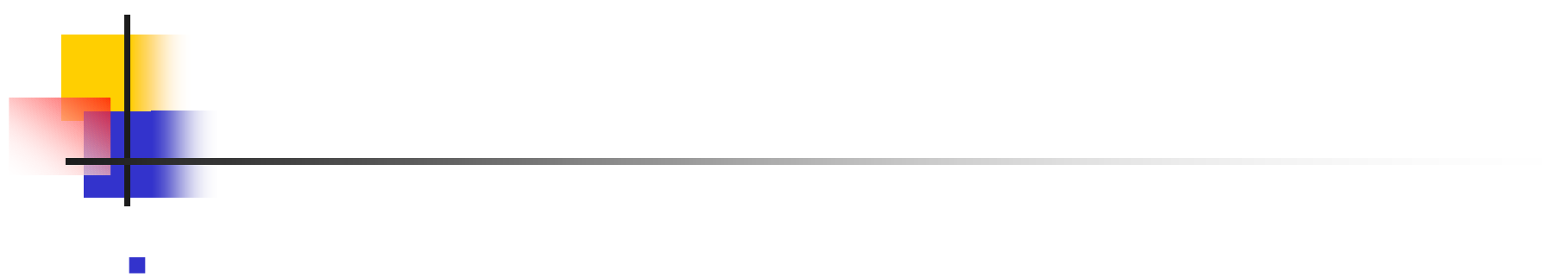

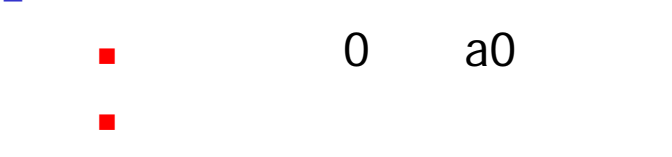

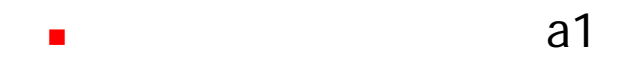

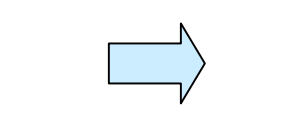

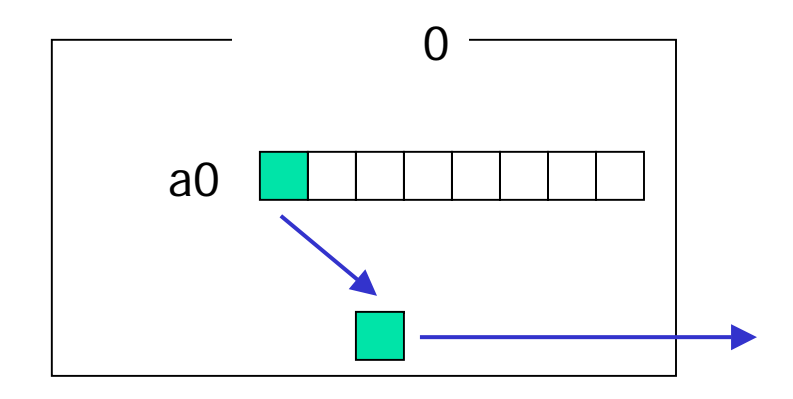

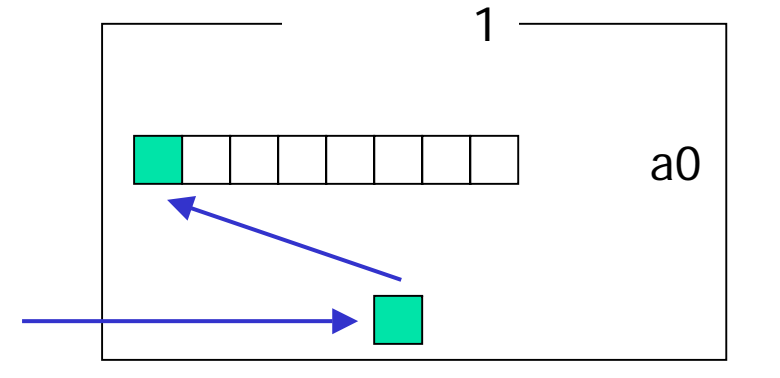

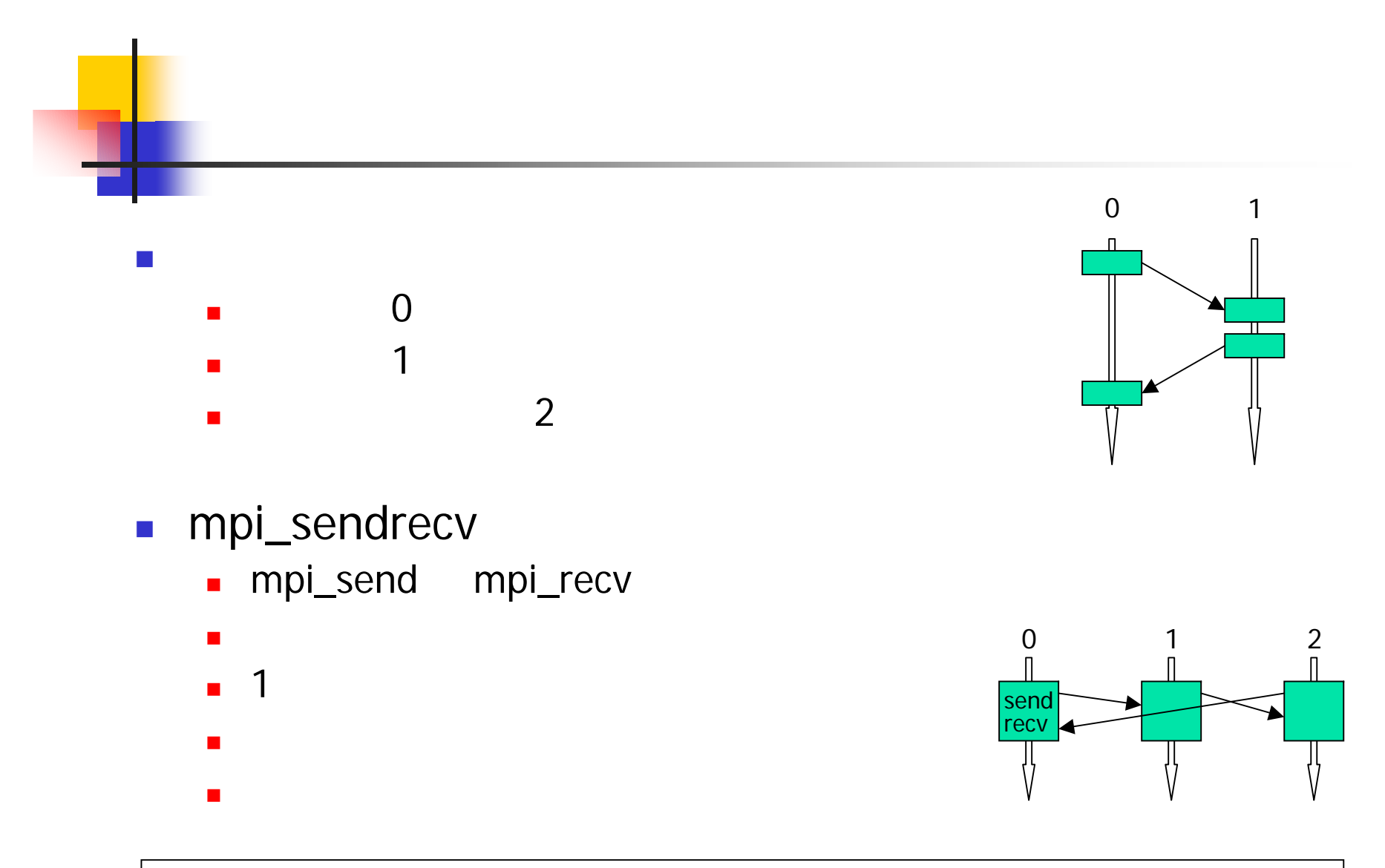

call mpi\_sendrecv(sendbuff,sendcount,sendtype,dest,sendtag, recvbuff, recvcount, recvtype, source, recvtag, comm,status,ierr)

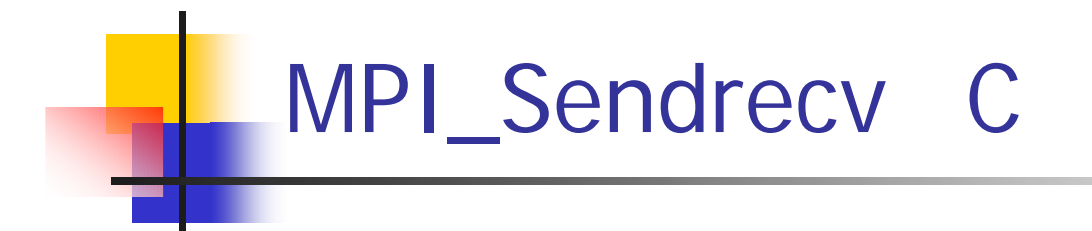

mpi\_send mpi\_recv

Ξ

 $\blacksquare$ 

×

 $\blacksquare$ 

1

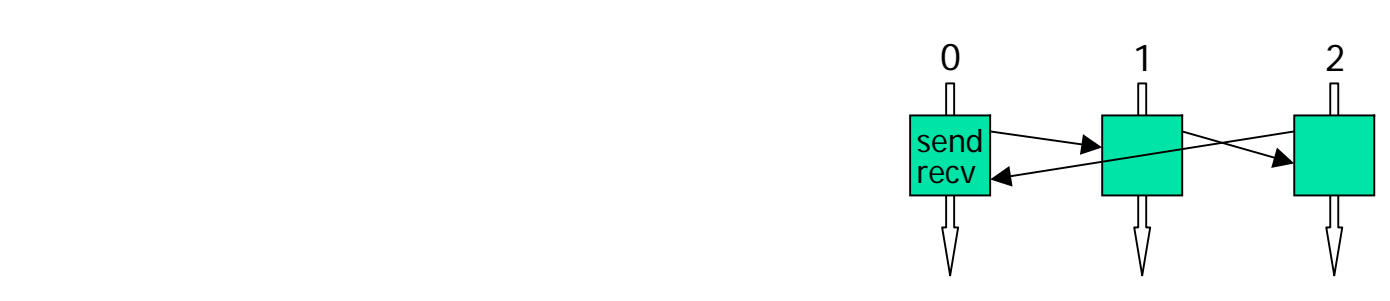

int Mpi Sendrecv(void \*sendbuff, int sendcount, MPI\_Datatype sendtype, int dest, int sendtag, void \*recvbuff, int recvcount, MPI\_Datatype recvtype, int source, int recvtag, MPI\_Comm comm, MPI\_Status status)

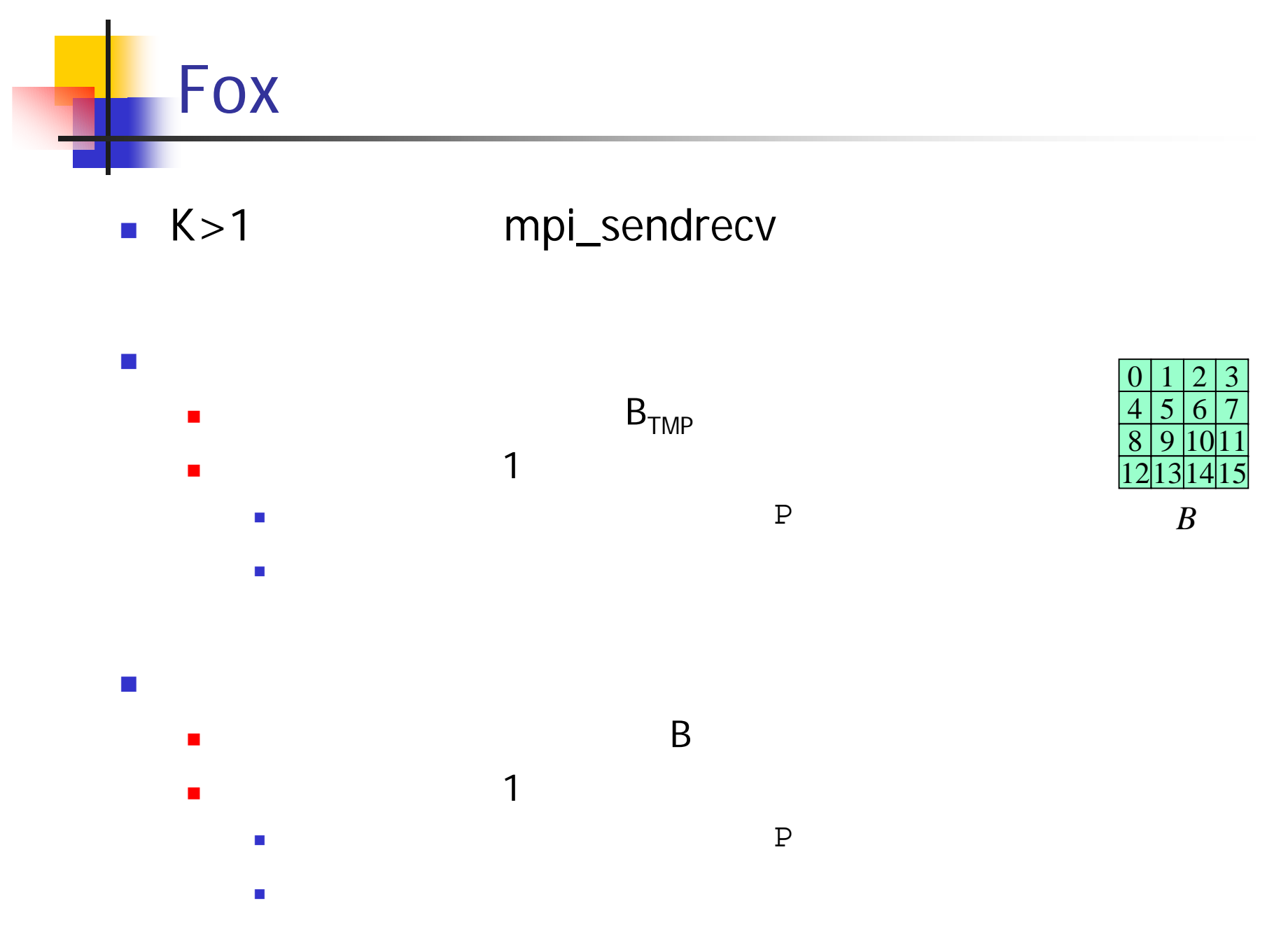

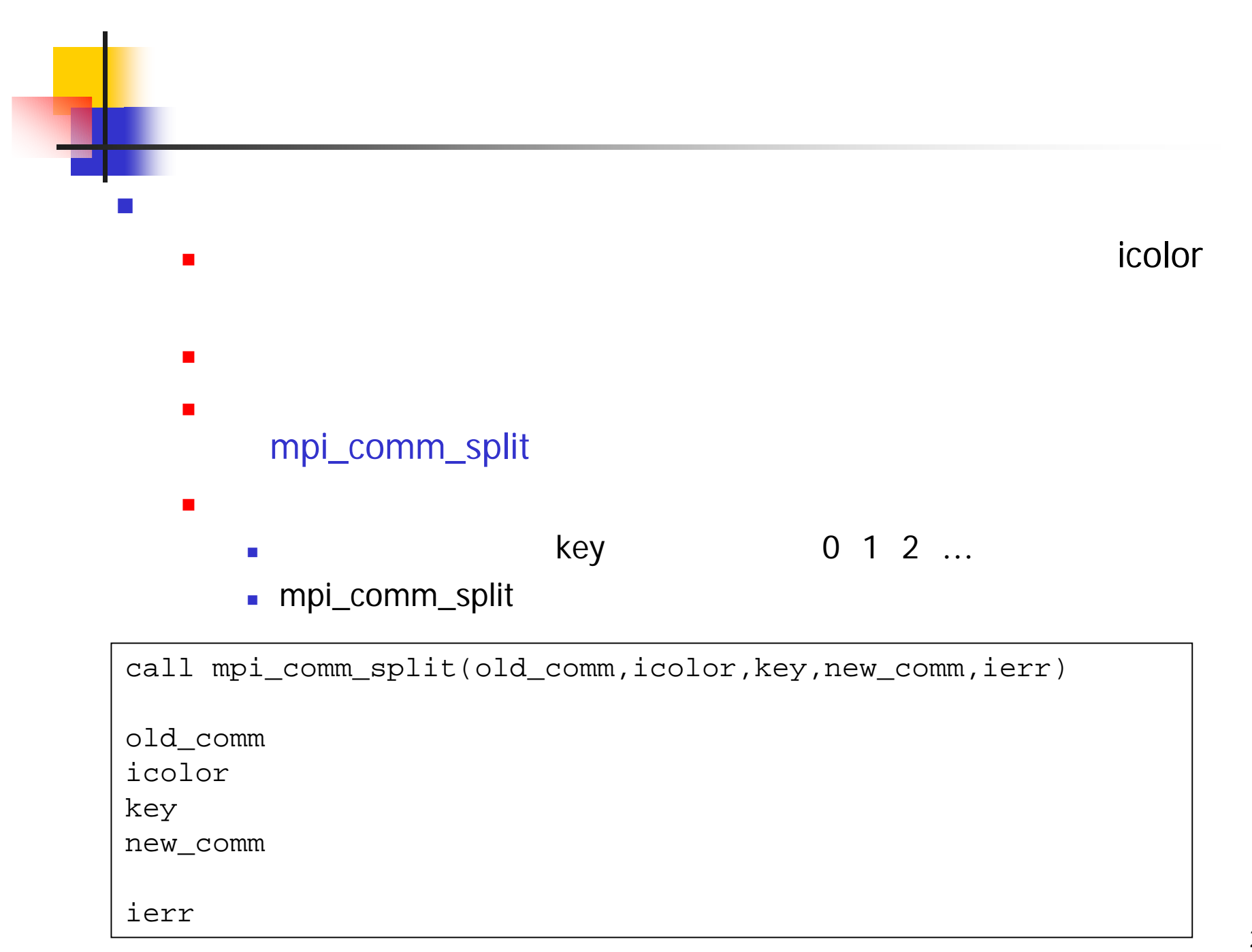

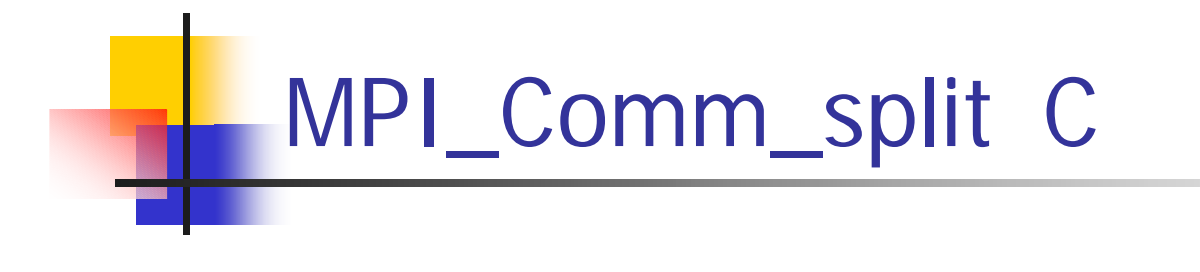

 $\mathcal{C}^{\mathcal{A}}$ 

 $\blacksquare$ 

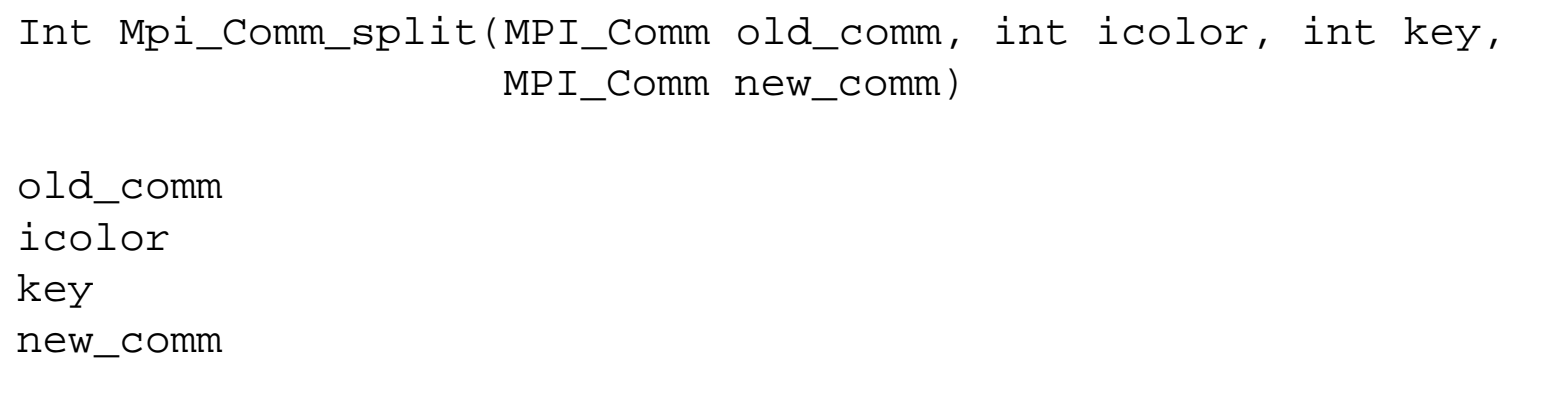

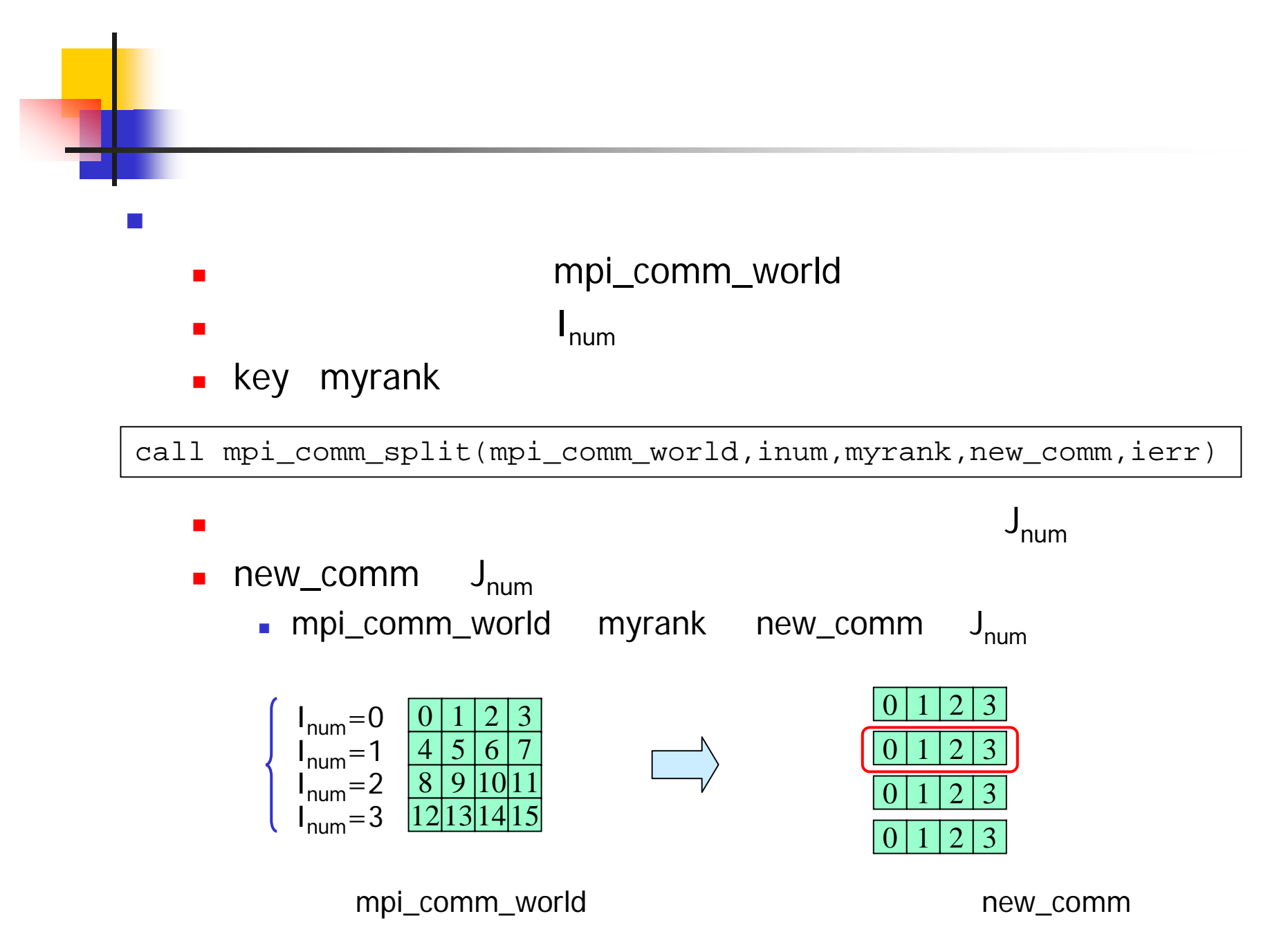

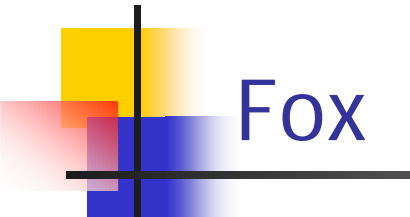

## Fox fox.f90

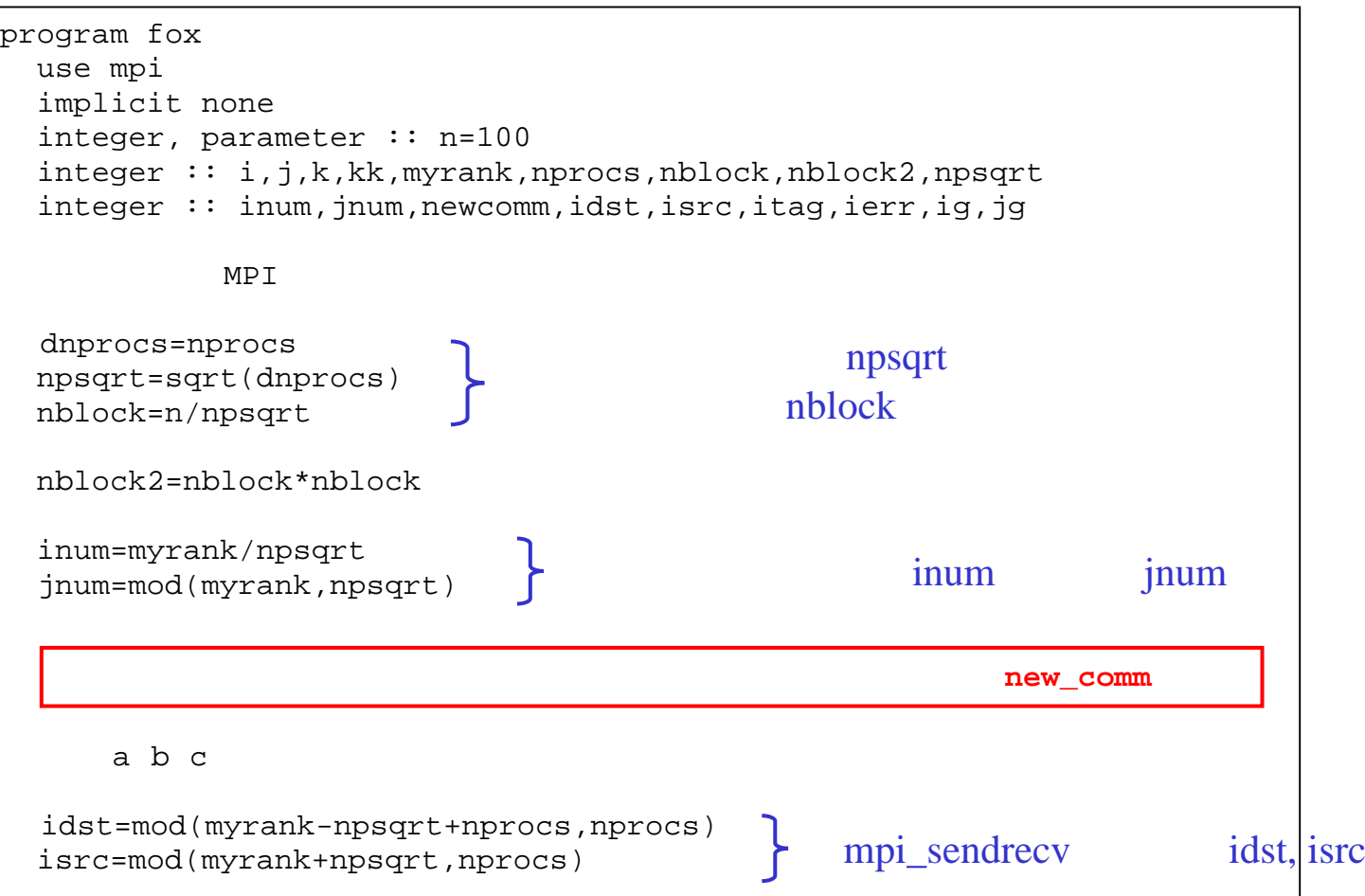

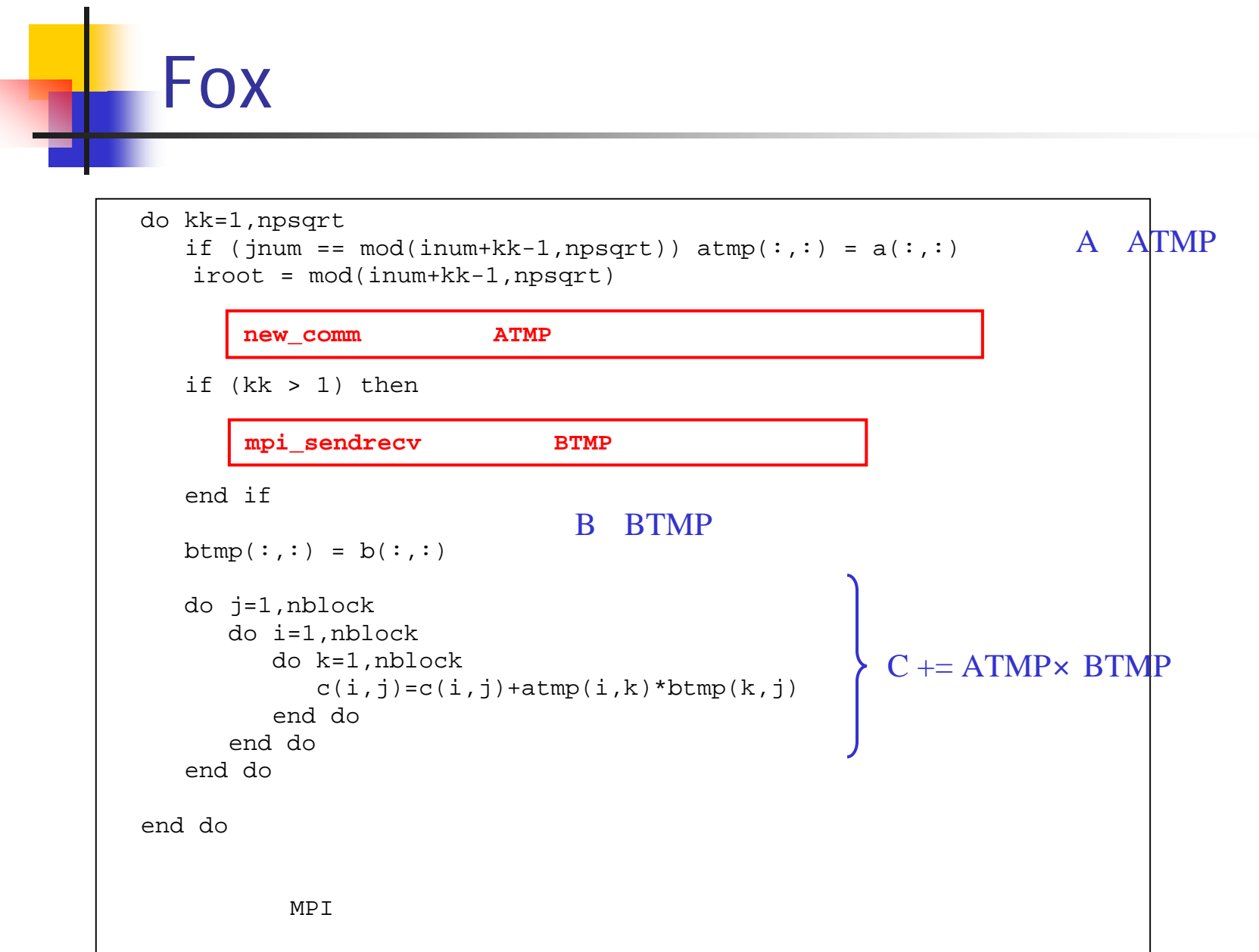

end program fox

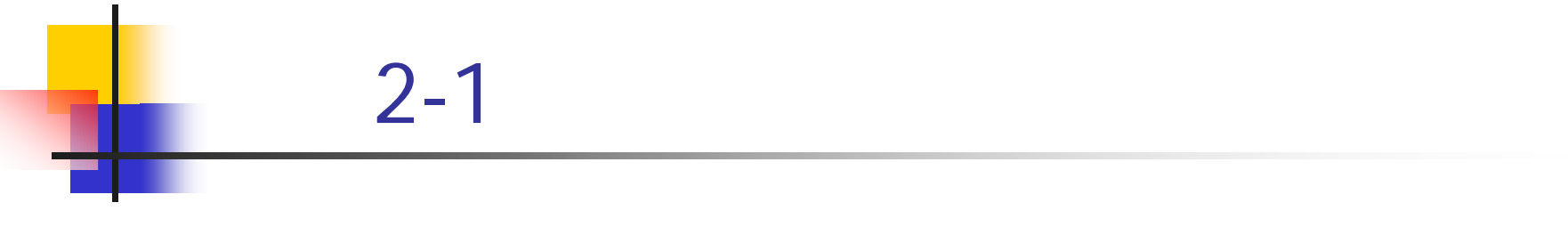

- $\blacksquare$  Fox
- $\blacksquare$  4 16 error result OK  $\boldsymbol{0}$
- $n = 1200$ 4 9 16  $\overline{\mathcal{A}}$

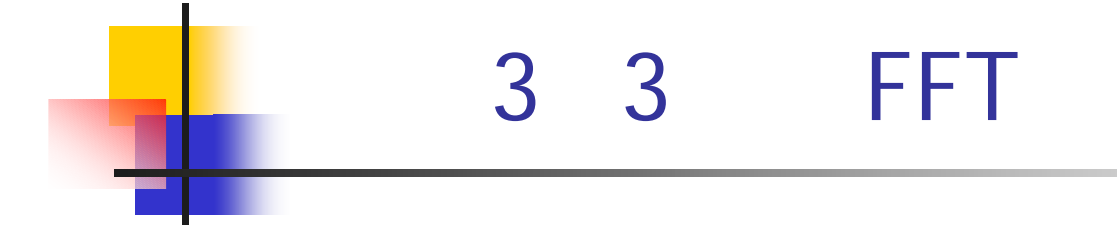

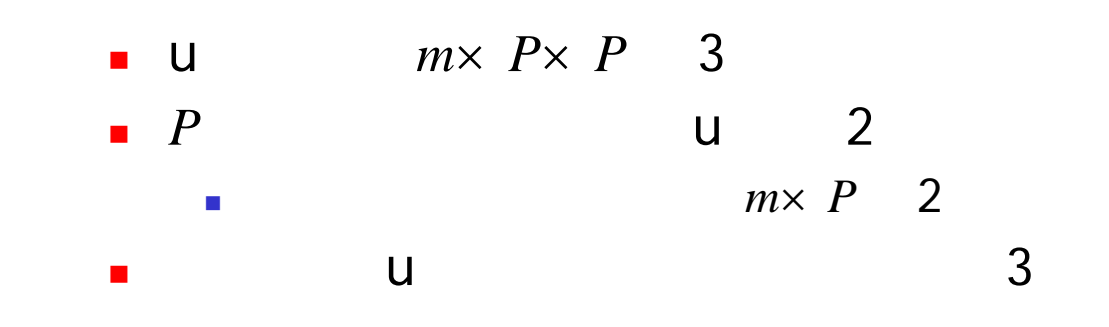

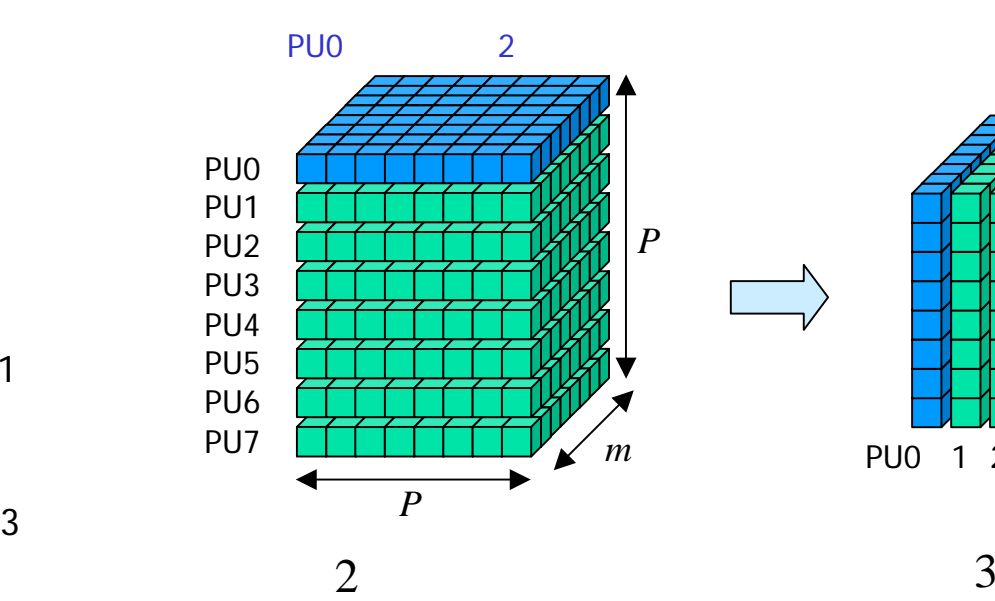

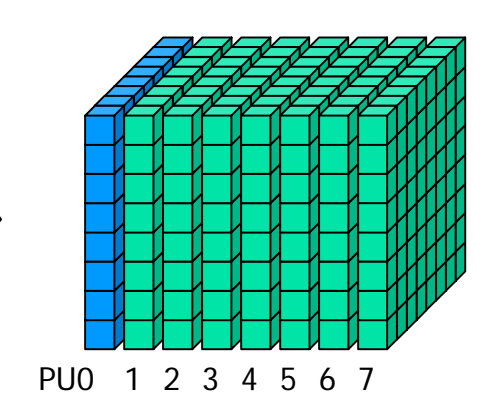

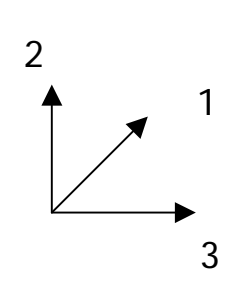

 $\overline{\mathcal{L}}$ 

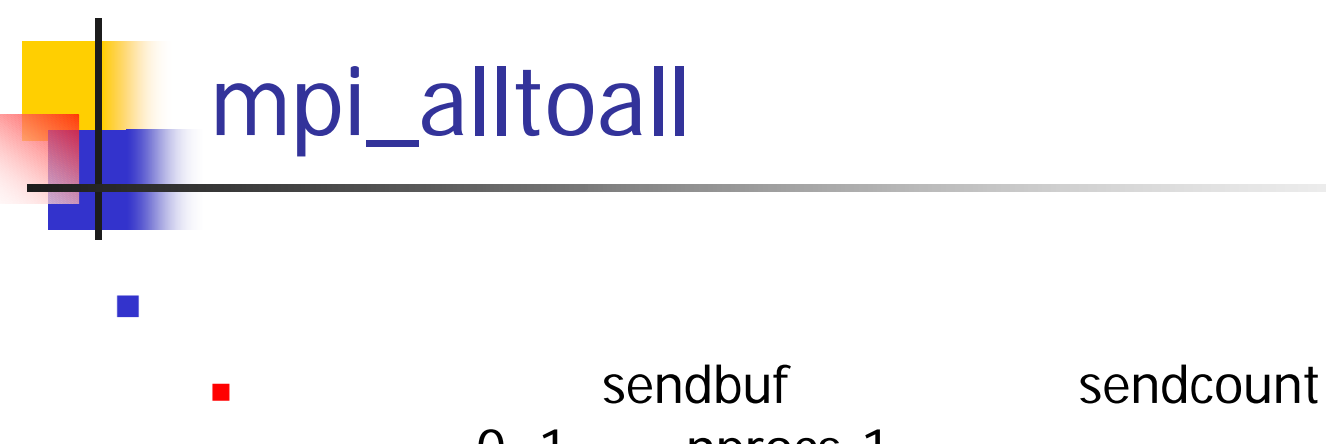

- 0, 1, …, nprocs-1
- П 0, 1, ..., nprocs-1 recvcount recvbuf
- $\blacksquare$

call mpi\_alltoall(sendbuff,sendcount,sendtype,recvbuf, recvcount,recvtype,comm,ierr)

- sendbuff
- sendcount
- sendtype
- recvbuff
- recvcount
- recvtype
- comm
- ierr

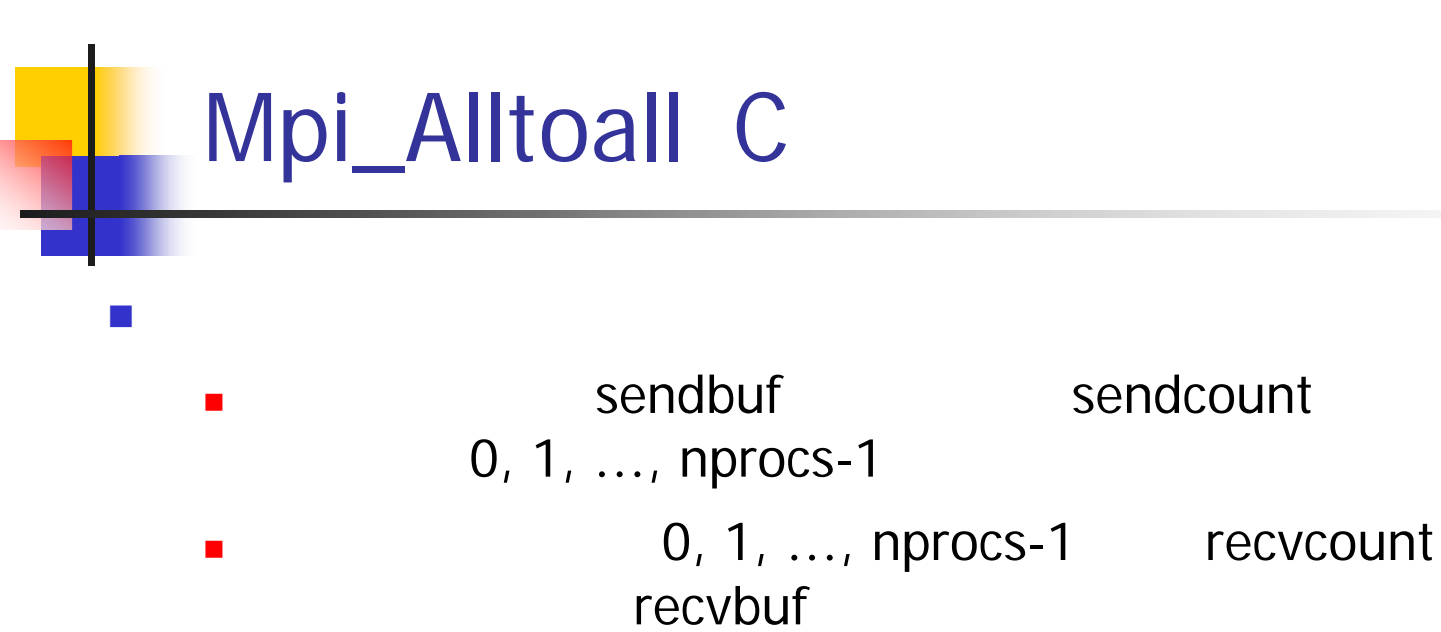

П

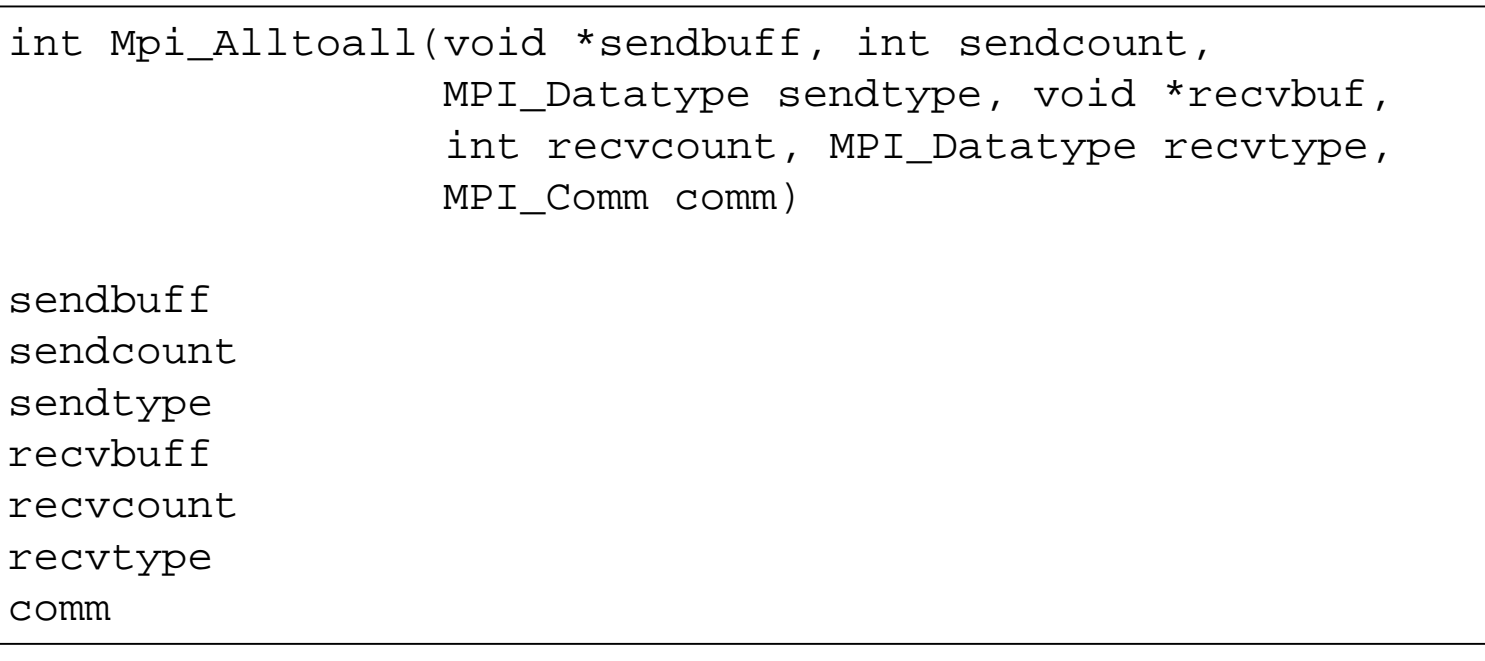

# mpi\_alltoall alltoall.f90

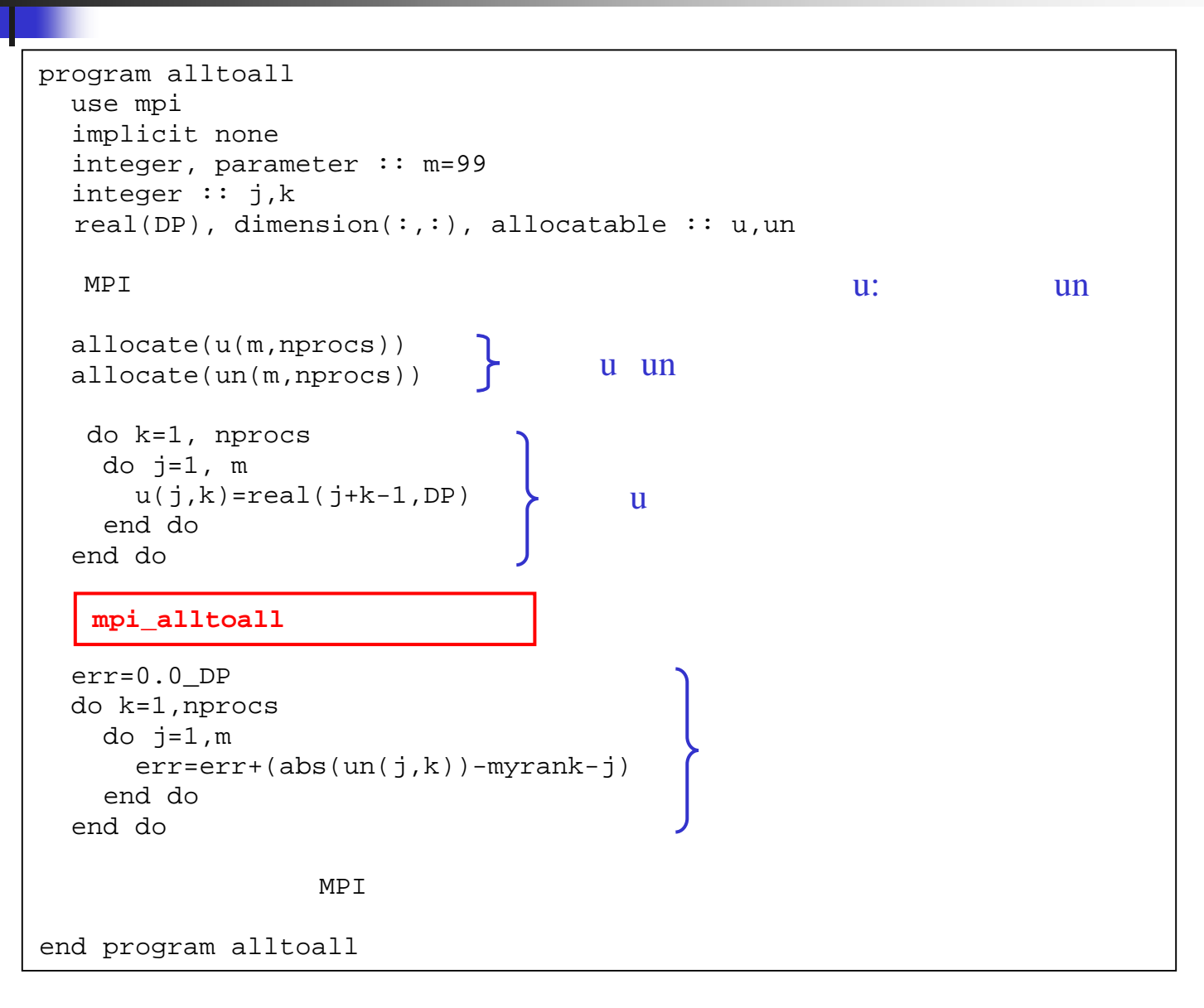

# $3 - 1$

 $\mathbf{r}$ 

 $\mathcal{L}_{\mathcal{A}}$ 

- $\blacksquare$  2  $u(m, nprocs)$  $\mathbf{1}$  $u(m*nprocs)$ 0, 1, ..., nprocs-1  $m$
- 
- $\overline{2}$  $un(m, nprocs)$  1 un(m\*nprocs)  $\blacksquare$
- 16  $\overline{4}$ error  $\mathcal{L}_{\mathcal{A}}$ result OK  $\overline{0}$

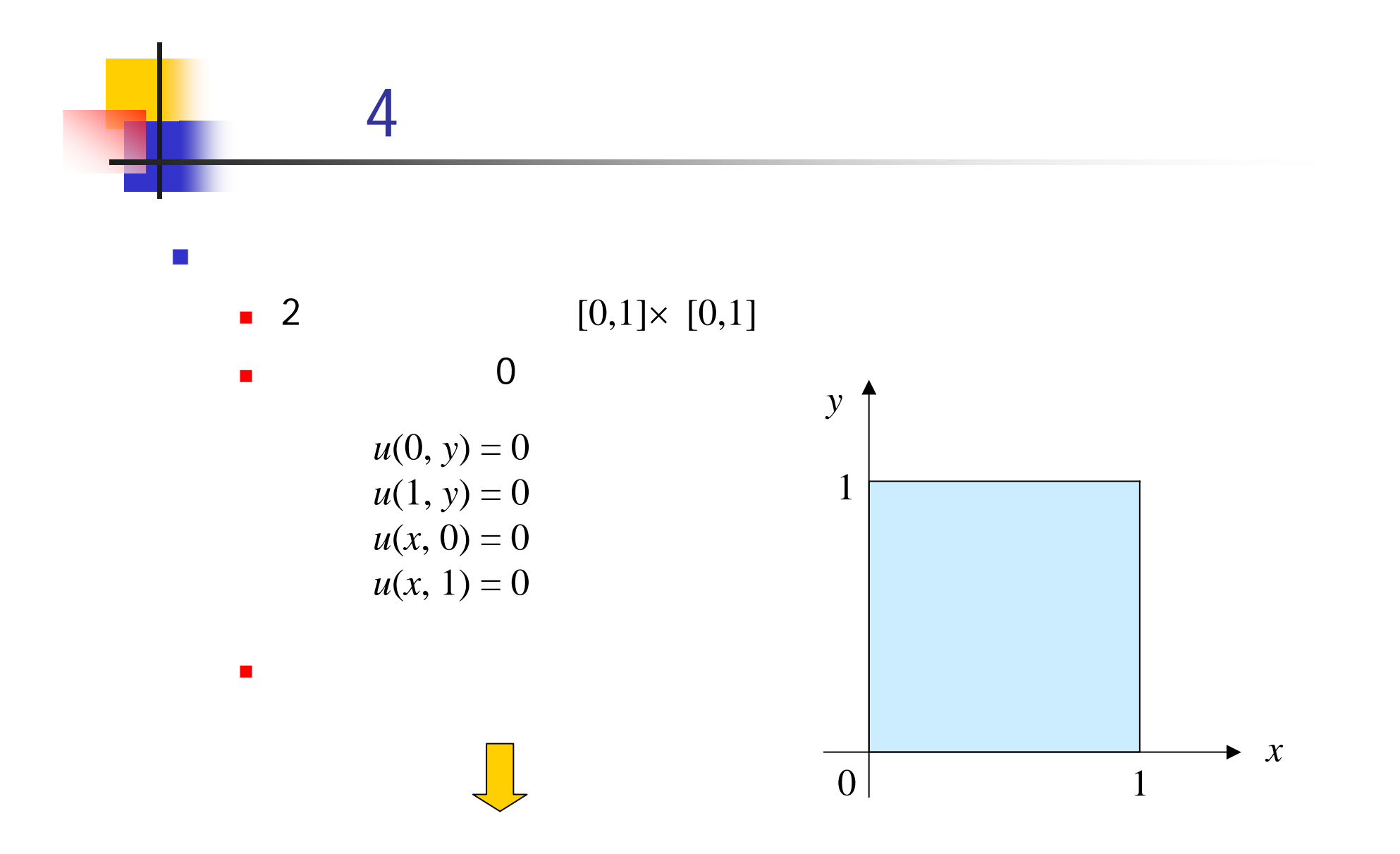

 $\mathcal{L}_{\mathcal{A}}$ 

 $\blacksquare$ 

$$
u/u = 2u+f u: f
$$

 $\mathcal{L}_{\mathcal{A}}$  $\blacksquare$ 

 $\mathcal{L}_{\mathcal{A}}$  $\begin{matrix} n \\ u_{ij}^{(n)} \end{matrix}$  $(i, j)$  $\blacksquare$ 

$$
u_{ij}^{(n+1)} = (u_{i-1,j}^{(n)} + u_{i+1,j}^{(n)} + u_{i,j+1}^{(n)}) / 4 + f_{ij}
$$

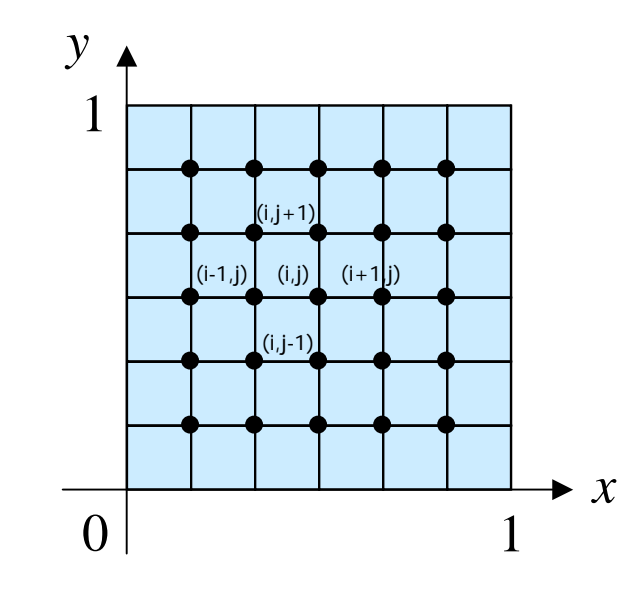

38

 $\overline{\phantom{a}}$ 

do j=1, m  
do i=1, m  

$$
u_{ij}^{(n+1)} = (u_{i-1,j}^{(n)} + u_{i+1,j}^{(n)} + u_{i,j-1}^{(n)} + u_{i,j+1}^{(n)}) / 4 + f_{ij}
$$
  
end do  
end do

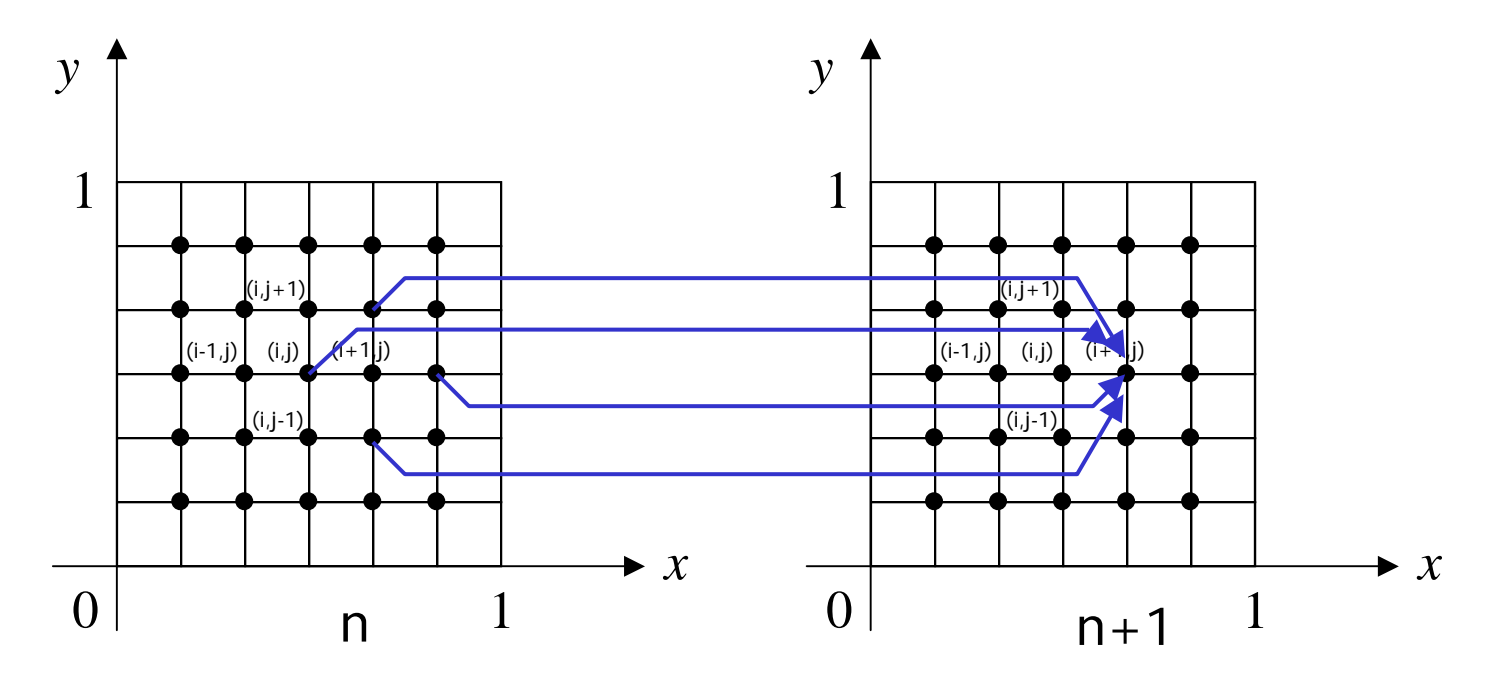

### heat1.f90

```
program heat1
  implicit none
  integer, parameter :: m=49, nmax=20000
  integer :: i, j, ninteger, parameter \because SP = kind(1.0)integer, parameter :: DP = selected real kind(2*precision(1.0 SP))
 real(DP), dimension(:,:), allocatable :: u, un
 real(DP) :: h, heat=1.0_DP
  allocate(u(0:m+1,0:m+1))
u: allocate(un(m,m))
 h=1.0 DP/(m+1)
 u=0.0 DP
 do n=1, nmax
   do j=1, mdo i=1, m
       un(i,j)=(u(i-1,j)+u(i+1,j)+u(i,j-1)+u(i,j+1))/4.0\_DP+heat*h*hend doend dou(1:m,1:m) = un(1:m,1:m) un
    if (mod(n,100) == 0) print *, n, u((m+1)/2,(m+1)/2)end do
end program heat1
                                            50\times50 49×49
                                                          20,000
                                                                 1un:
```
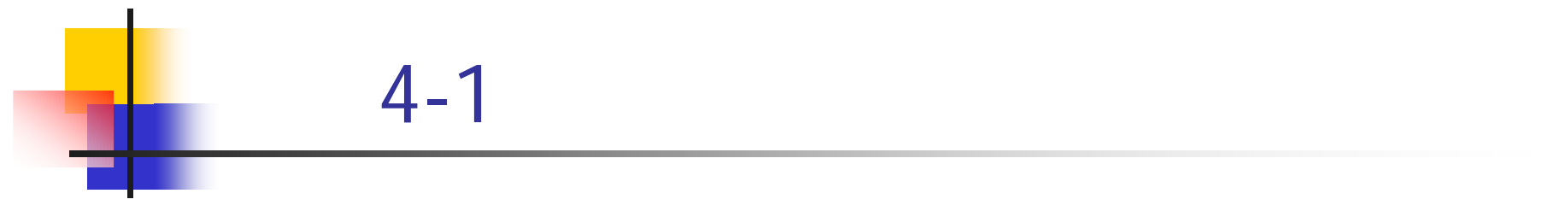

heat1.f90  $\overline{\mathcal{L}}$ 

 $\mathbf{r}$ 

 $((m+1)/2, (m+1)/2)$ 100  $\mathbb{R}^3$ 

 $41$ 

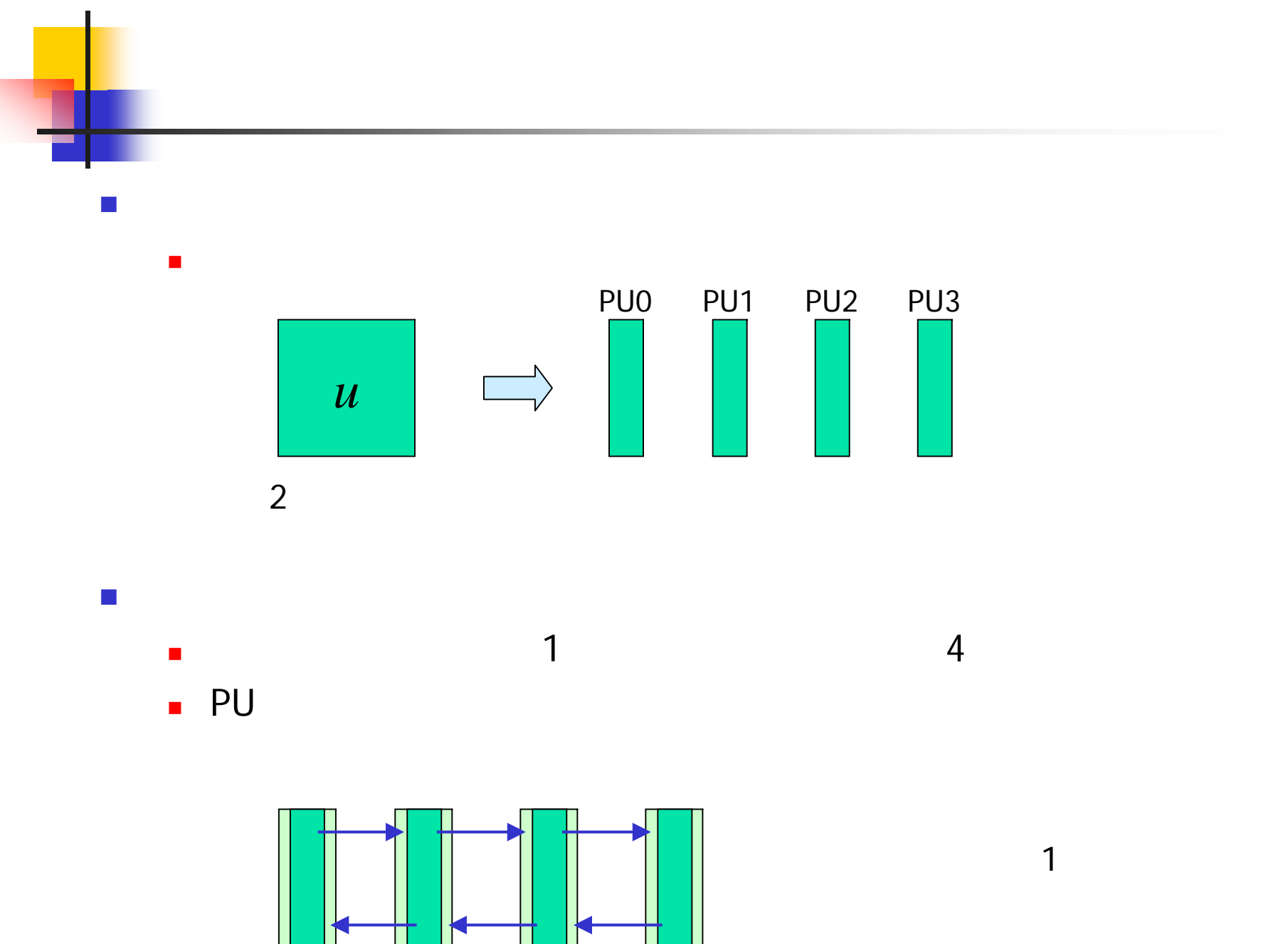

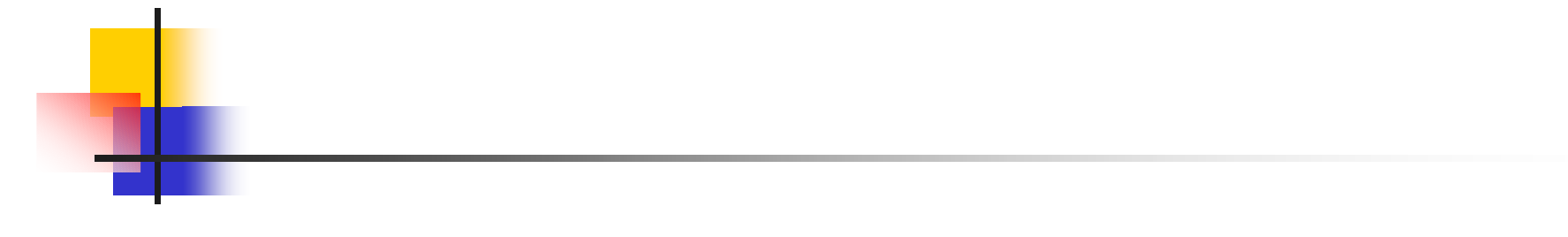

- $\blacksquare$  jstart jend  $\blacksquare$ jstart-1 jend+1
- mpi\_sendrecv

 $\mathcal{L}_{\mathcal{A}}$ 

- $\blacksquare$  jend jstart-1  $\blacksquare$ jstart jend+1
- $\blacksquare$ MPI\_PROC\_NULL

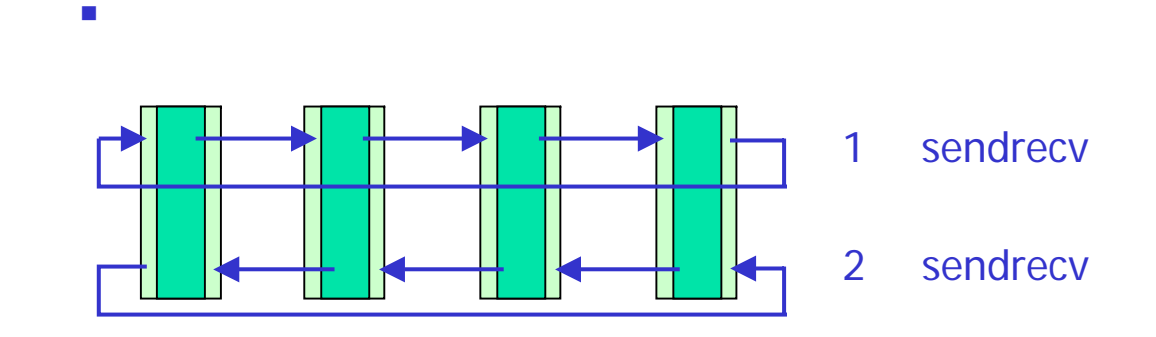

#### sendrecv.f90

```
program sendrecv
 use mpi
  implicit none
  integer, parameter :: m=99
  integer :: i, j, jstart, jendinteger, parameter \because SP = kind(1.0)
  integer, parameter :: DP = selected\_real\_kind(2*precision(1.0\_SP))real(DP), dimension(:,:), allocatable : u
 real(DP) :: err
  integer :: nprocs,myrank,ierr,left,right
  integer, dimension(MPI_STATUS_SIZE) :: istat
  call mpi_init(ierr)
  call mpi comm_size(MPI_COMM_WORLD,nprocs,ierr)
  call mpi_comm_rank(MPI_COMM_WORLD, myrank, ierr)
  jstart=m*myrank/nprocs+1
  jend=m*(myrank+1)/nprocs
  allocate(u(m,jstart-1:jend+1))
 do i=1, m
   do j=jstart, jend
      u(i,j)=real(i+j,DP)end doend dojstart-1 jend+1
```

```
left=myrank-1
 if (myrank==0) left=MPI_PROC_NULL
 right=myrank+1
 if (myrank==nprocs-1) MPI_PROC_NULL
  call mpi_sendrecv(u(1,jend),m,MPI_DOUBLE_PRECISION,right,100, &
& u(1,jstart-1),m,MPI_DOUBLE_PRECISION,left,100, &
& MPI_COMM_WORLD,istat,ierr)
  call mpi_sendrecv(u(1,jstart),m,MPI_DOUBLE_PRECISION,left,100, &
& u(1,jend+1),m,MPI_DOUBLE_PRECISION,right,100, &
& MPI_COMM_WORLD,istat,ierr)
 err=0.0_DP
 if (myrank/=0) then
   do i=1, m
     err=err+abs(u(i,jstart-1)-real(i+mod(jstart+m-2,m)+1,DP))
    end do
 end ifif (myrank/=nprocs-1) then
   do i=1, merr=err+abs(u(i,jend+1)-real(i+mod(jend,m)+1,DP))end doend ifprint *, 'myrank =', myrank, 'error =', err
 call mpi_finalize(ierr)
end program sendrecv
                                                    MPI_PROC_NULL 
                                    mpi_sendrecv
```
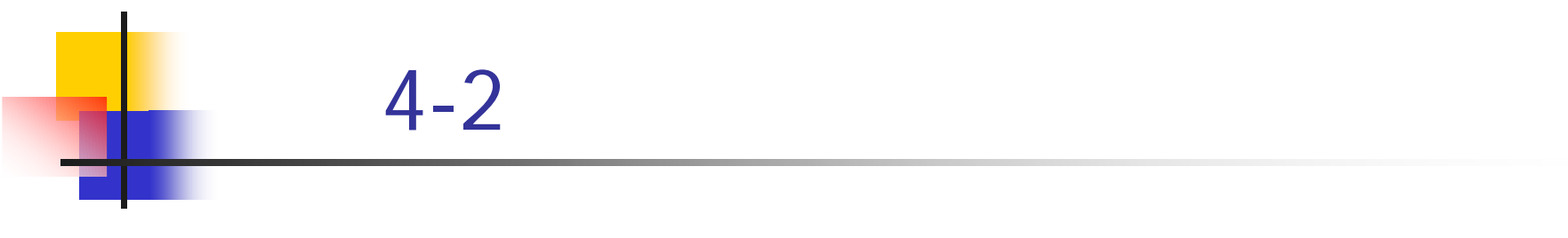

- sendrecv.f90  $\overline{\mathbf{8}}$  $\overline{4}$ 
	- $error = 0.0$

 $\blacksquare$ 

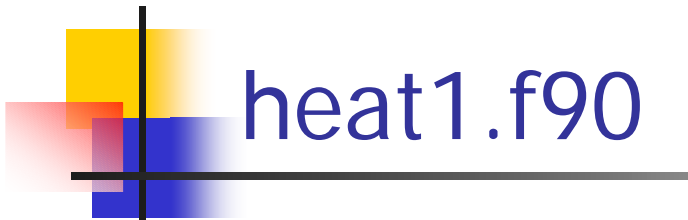

#### $\mathcal{L}_{\mathcal{A}}$

- $\blacksquare$  2 u un
	- jstart jend un  $\mathcal{L}$
	- jstart-1 jend+1  $\mathsf{u}$  $\mathcal{L}$
- $\blacksquare$  un

jstart-1  $\mathsf{u}$ 

 $\mathbf{1}$ 

- $jend + 1$  $\mathsf{U}$
- sendrecv.f90 mpi\_sendrecv
- un jstart jend

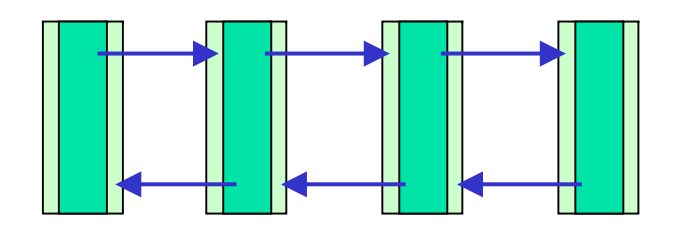

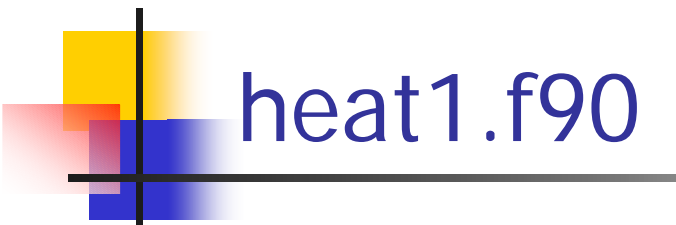

 $\mathcal{C}^{\mathcal{A}}$ 

 $\blacksquare$ 

- · jstart jend sendrecvf.90
	- allocate $(u(0:m+1,jstart-1:jend+1))$
	- allocate(un(m,jstart:jend))
	- jstart jend  $\overline{0}$  $\blacksquare$
	- left right Ð  $\mathcal{L}_{\mathcal{A}}$ MPI\_PROC\_NULL

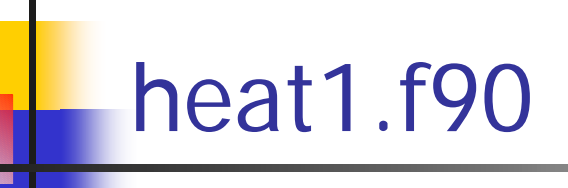

- $\mathbf{\mathsf{I}}$  $\sim$ 
	- jstart-1 jend+1  $\mathsf{u}$ sendrecv.f90 mpi\_sendrecv 2
	- jstart-1 0  $\overline{0}$  $\bigcup$  $\blacksquare$
	- $jend + 1$ nprocs-1 u  $\overline{0}$ 
		- $\mathbb{R}^n$
	- **g** jstart jend un
	- **g** jstart jend un  $\mathsf{u}$
	- $(m/2, m/2)$ 100
		- if (jstart  $\leq$  = m/2 .and. jend  $\geq$  = m/2)

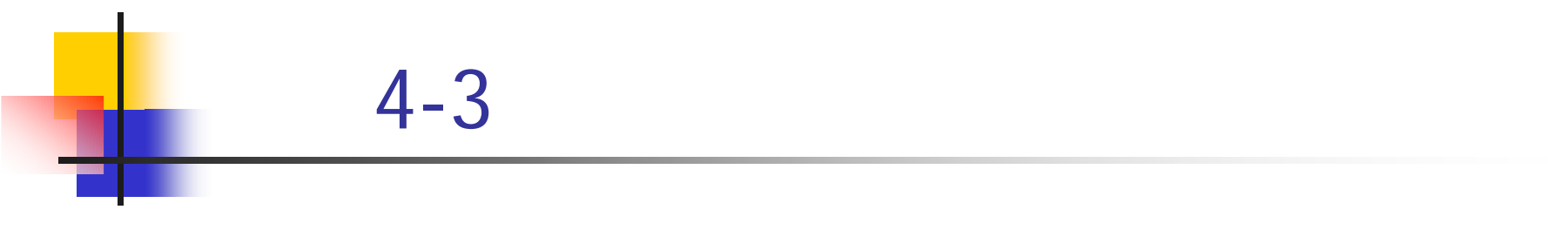

- heat1.f90 MPI
- $\blacksquare$  4 8 heat1.f90
- $\mathbb{R}^3$ 1 2 4 8 16
- $\mathcal{L}_{\mathcal{A}}$ m 100 200

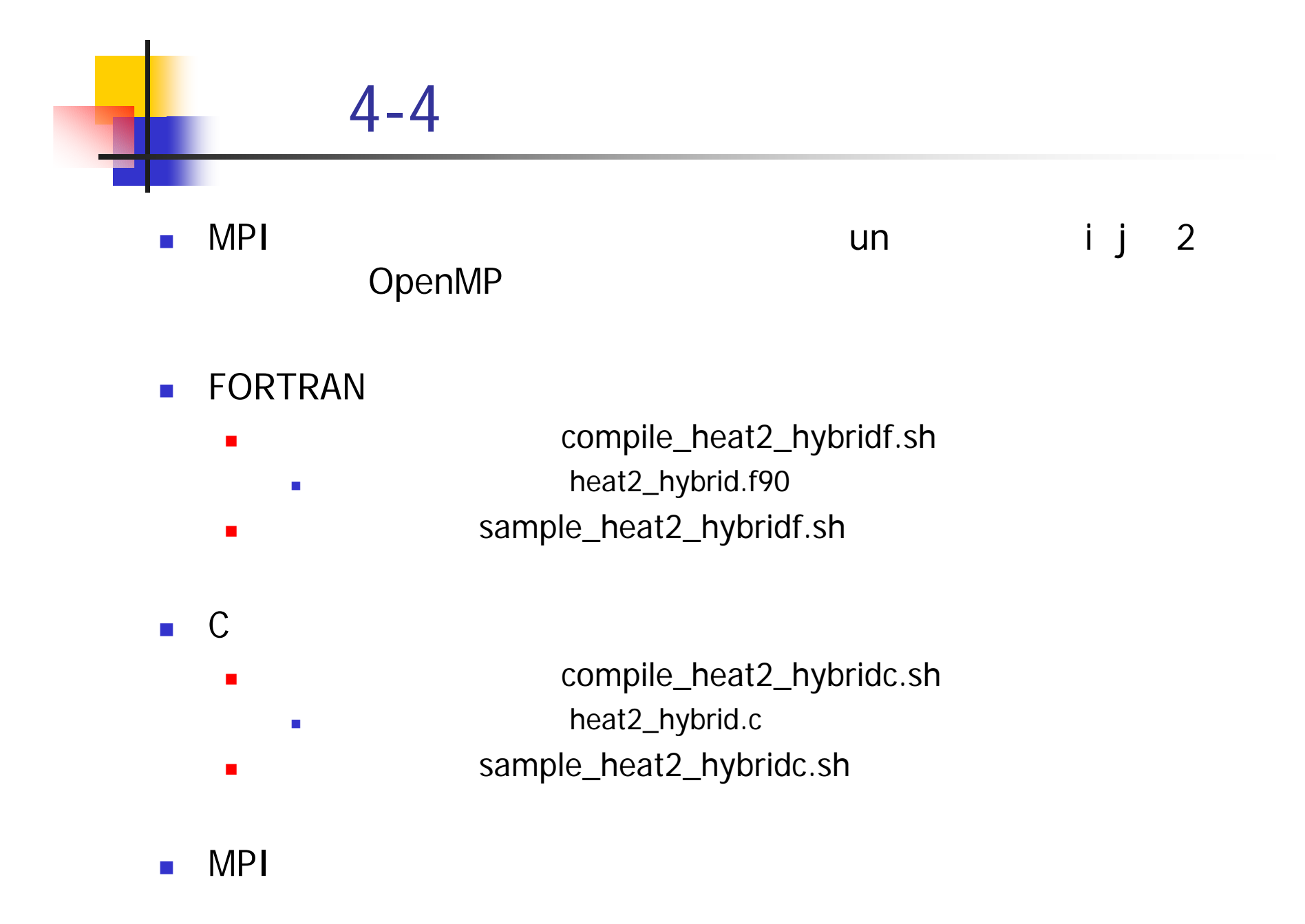